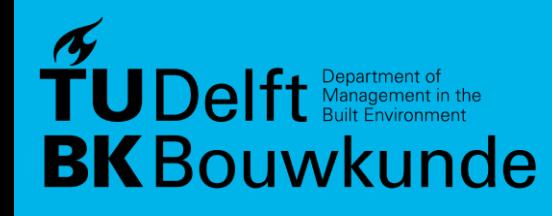

# **Multi-levels of details terrain construction for navigation**

Qiuxian Wei 5801737

1st supervisor: Stelios Vitalis 2nd supervisor: Ken Arroyo Ohori co-reader: Martijn Meijers Delegator: Herman de Wolff

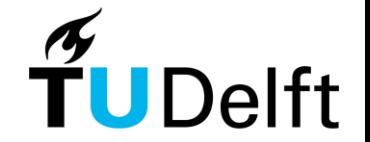

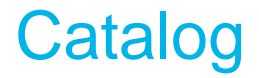

- **1. Introduction**
- **2. Former research**
- **3. Methodology**
- **4. Implementation**
- **5. Result**
- **6. Conclusion**

# 1. INTRODUCTION —— 3D map for navigation

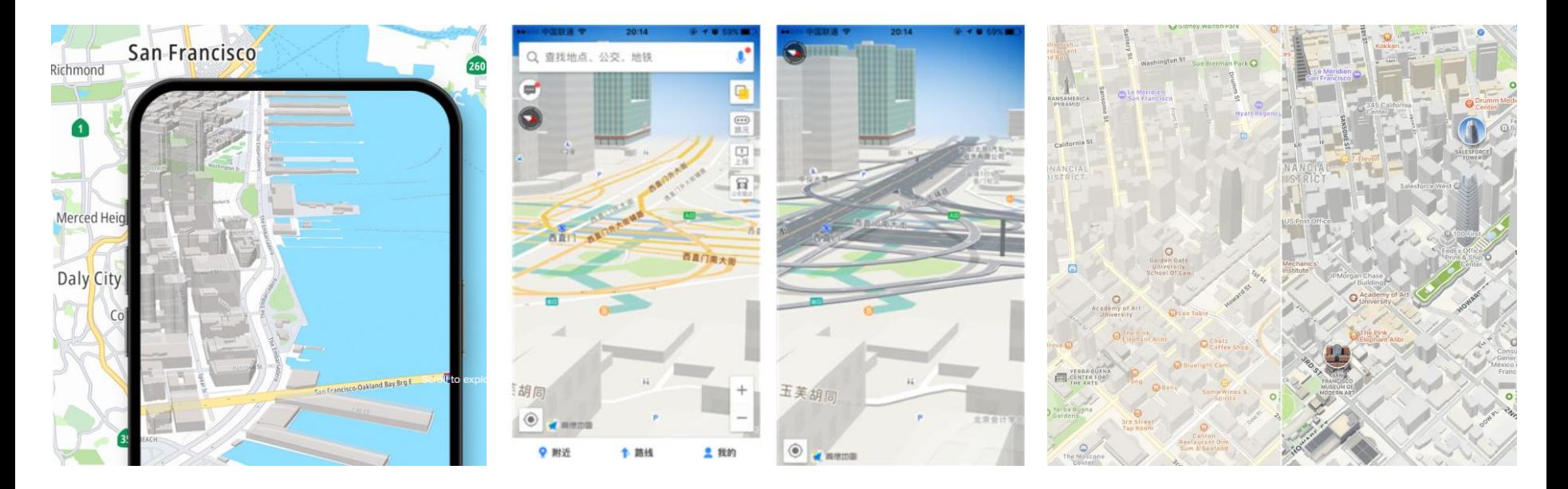

TomTom Map **Gaode Map Apple Map** Apple Map

# 1. INTRODUCTION —— 3D map for navigation

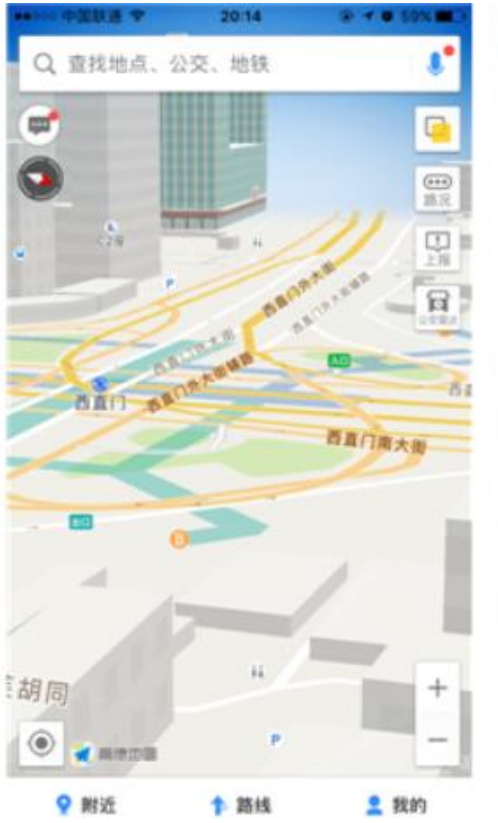

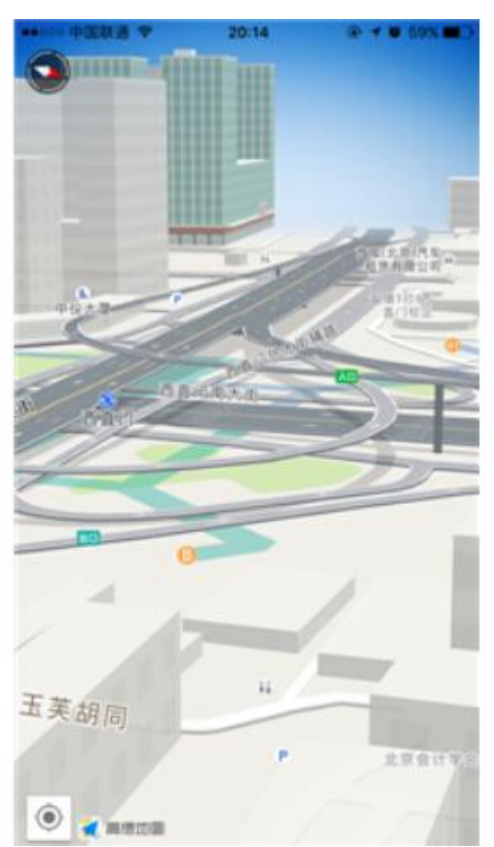

Gaode Map Complicated roads: Flyovers, tunnels

> Better visualization: **Landmarks** TomTom Map

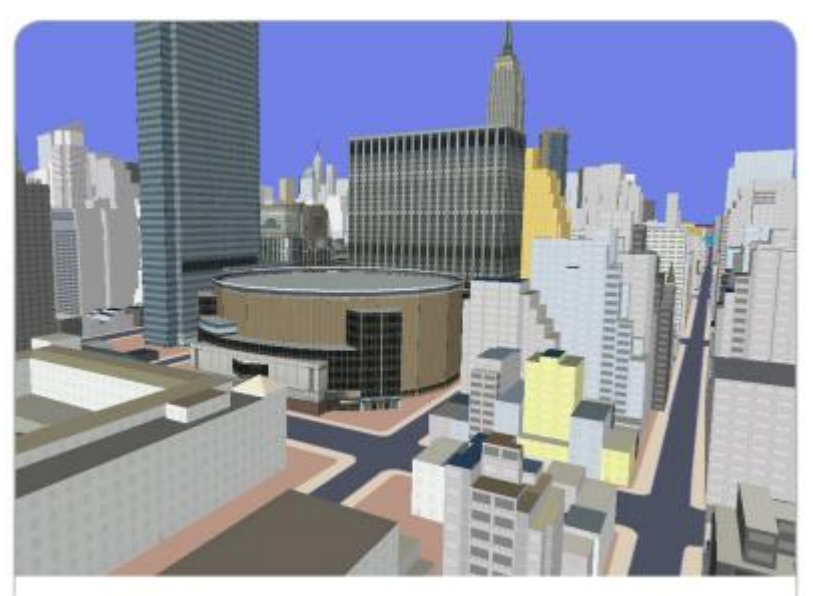

## 1. INTRODUCTION

### **Fundamental element:**

### Large-scale Terrain

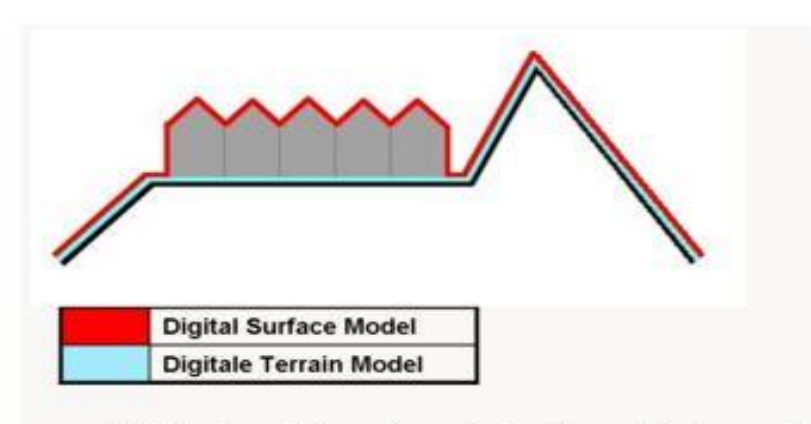

- DSM = (earth) surface including objects on it
- DTM = (earth) surface without any objects

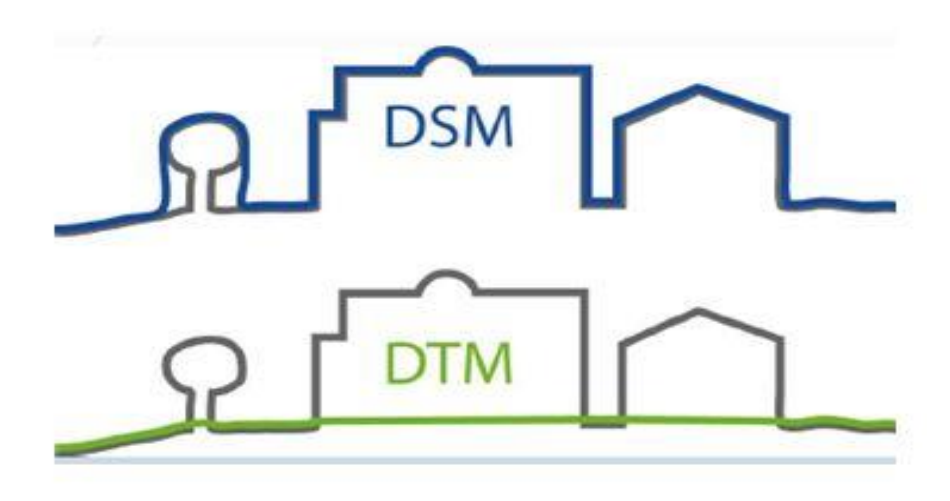

# 1. INTRODUCTION

Two types of terrain representation:

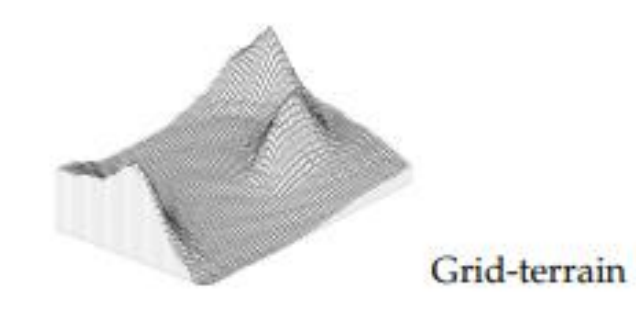

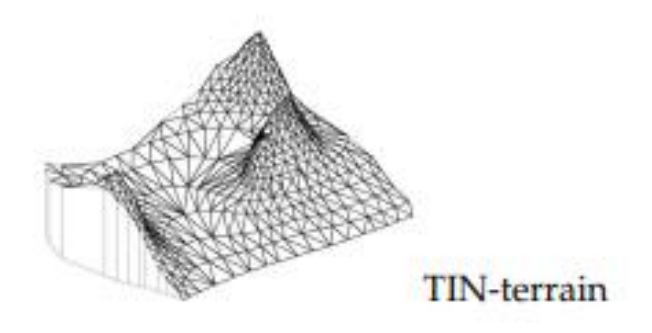

Data redundancy in areas of uniform terrain.

Inability to adapt to areas of differing relief complexity.

### Non-redundant data

Allows extra data in complex areas and less data in non-complex areas

# 1. INTRODUCTION

## Bottleneck: Huge data

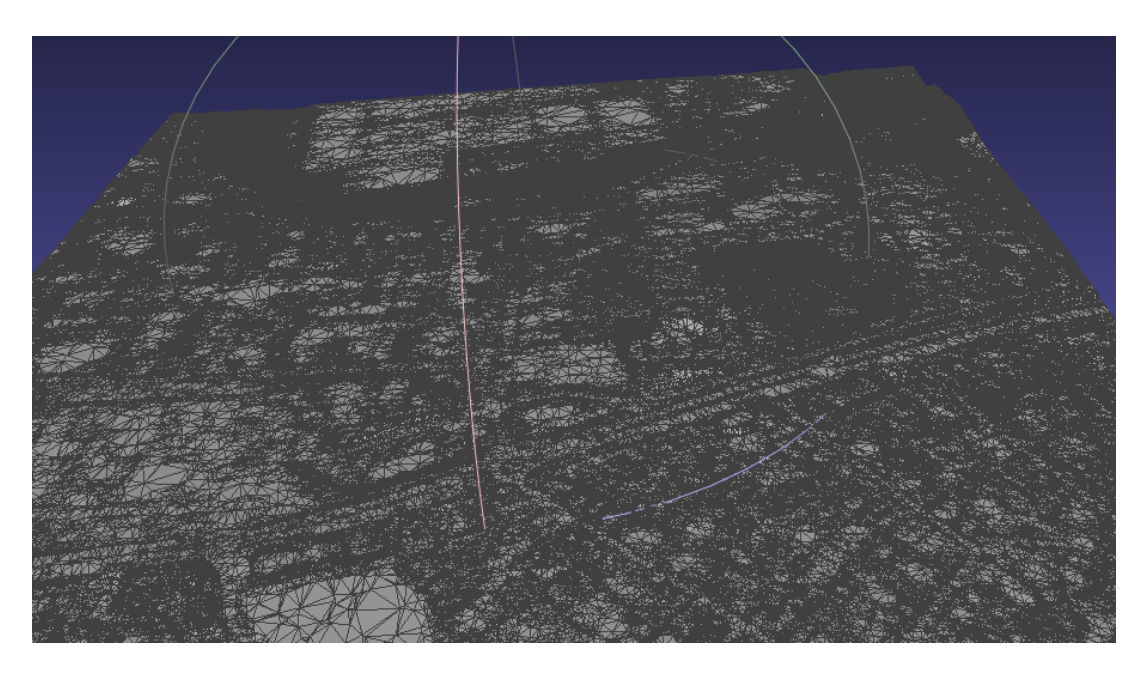

**Problem of such world-scale 3D modeling and visualization:**

size of high-accuracy data > memory size and graphics processing capability

384,510 vertices for 1km \* 1km terrain

## 1. INTRODUCTION —— Bottleneck

**Solution for the huge dataset :**

Requires hierarchical **multi-levels of details (LoDs)** terrain

(https://svnte.se/cdlod-terrain)

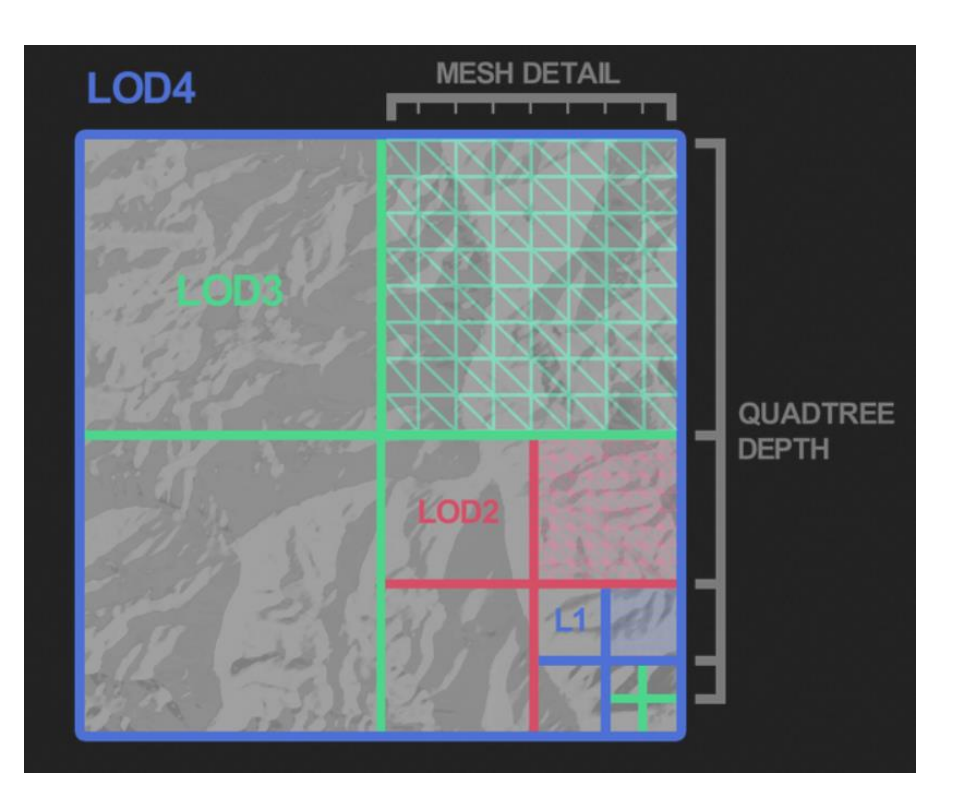

## 1. INTRODUCTION —— Multi-LoDs problem

### **Multi-level terrain construction problem:**

● Gap / Crack between different levels of detail patch/ tile — **T-juction.**

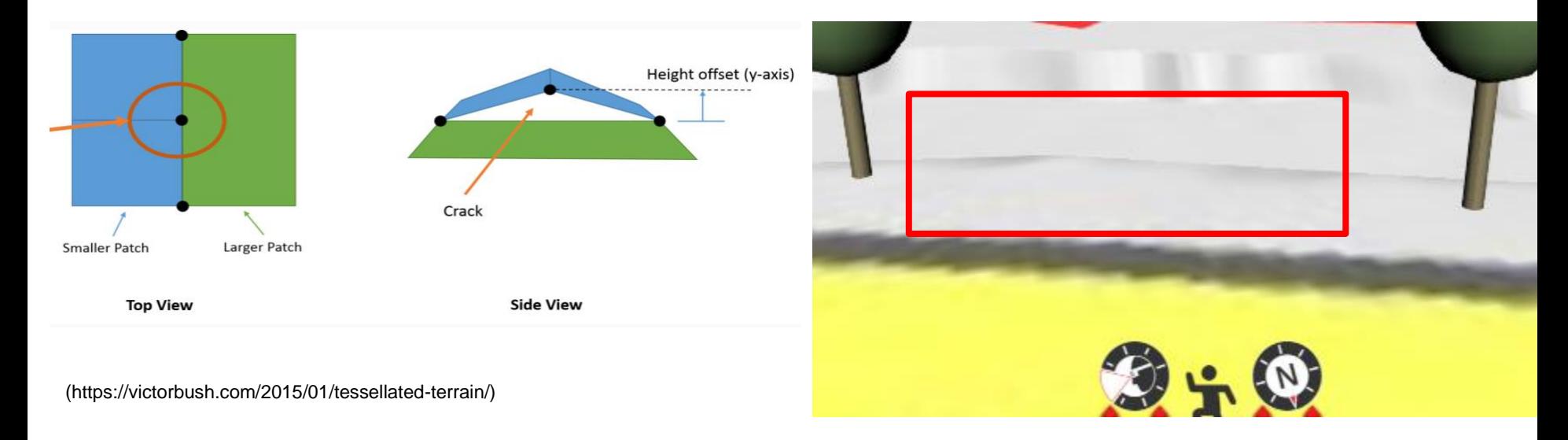

# 1. INTRODUCTION —— Multi-LoDs problem

### **T-junction problem: Locked boundaries**

Constrain the points on boundaries locked and remain unchanged during multi-LoD construction.

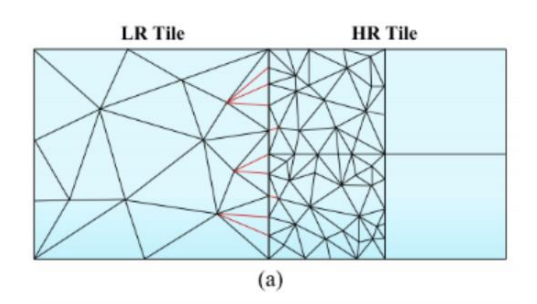

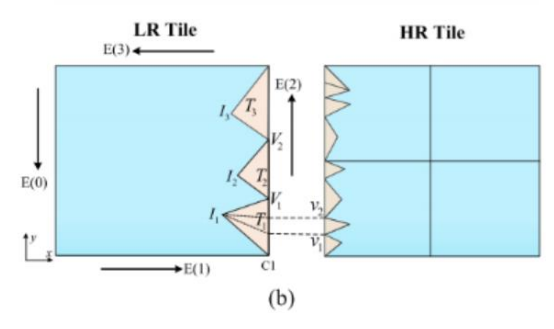

### **Locked boundaries: Complicated edges**

The locked boundaries remain unchanged during simplification and cause triangle density.

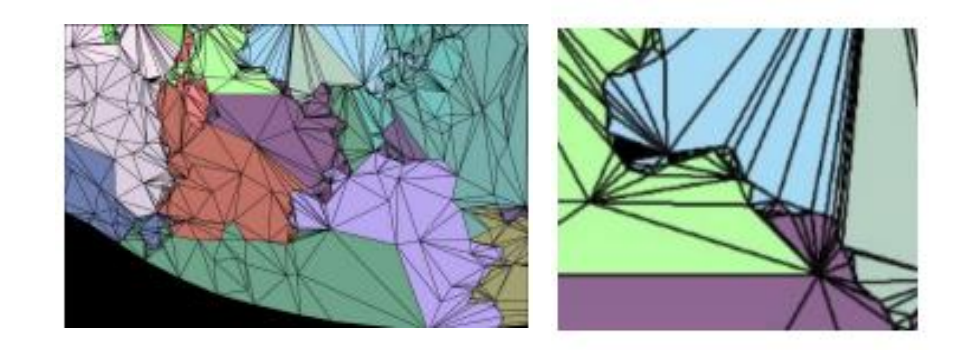

## 1. INTRODUCTION —— Multi-LoDs problem

### **Locked boundaries: Complicated edges**

### **Simplification inefficiency**

The points on the boundaries can never be simplified.

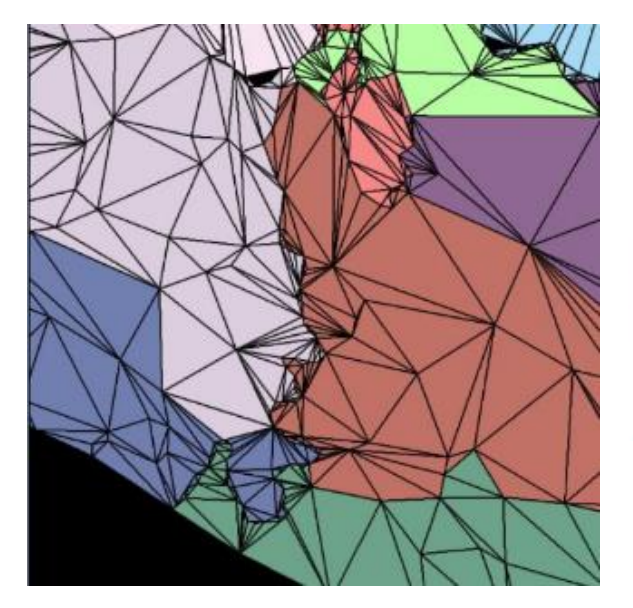

### **Visualization artifacts**

The complicated edges on the left has a more rigid transition compare to the right visualization result.

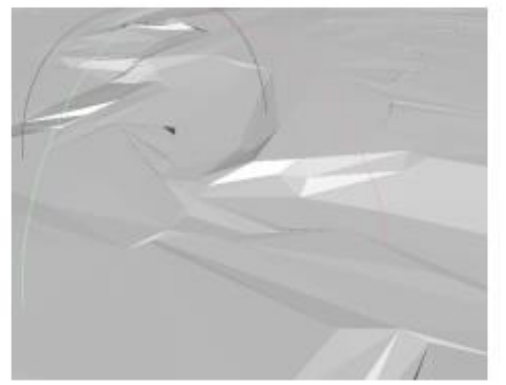

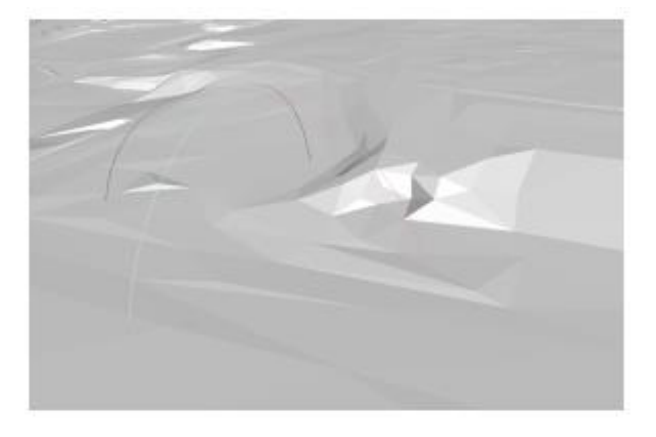

# 1. INTRODUCTION —— Multi-LoDs Solution

### Nanite: triangle clustering

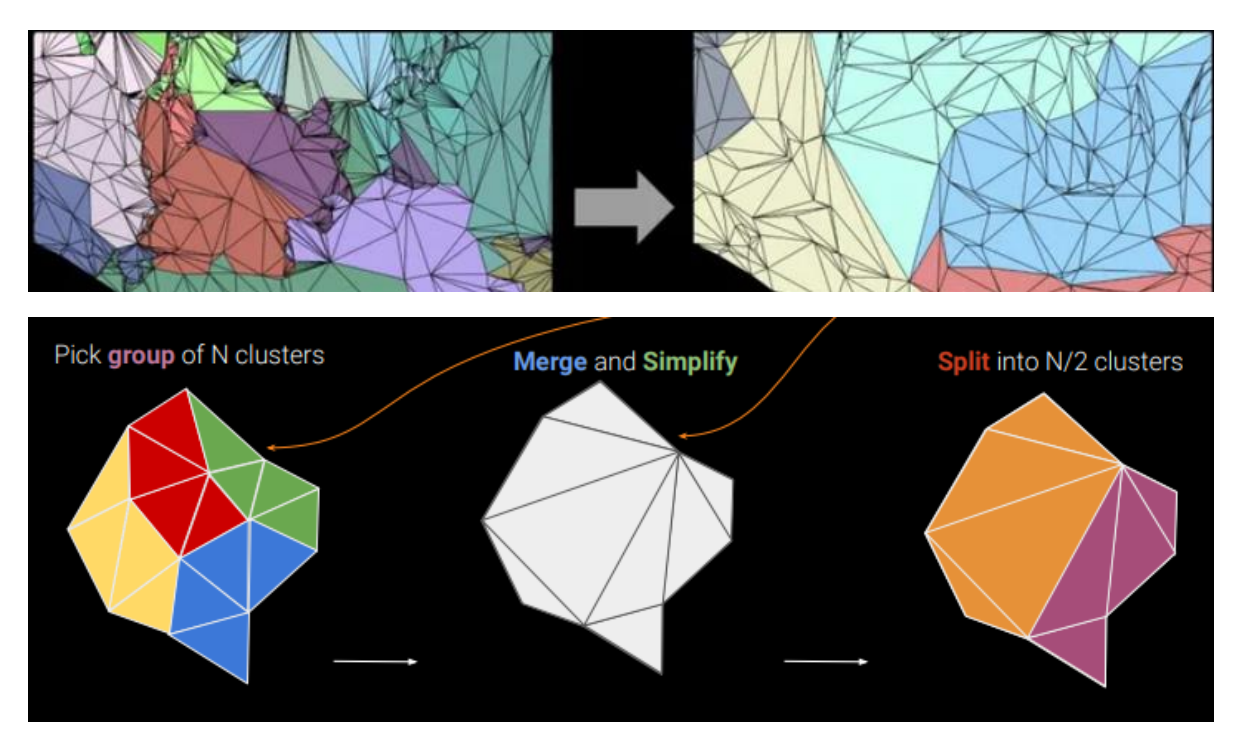

- Partition the triangles in the model mesh into different clusters.
- Group the triangle clusters, locked the boundaries of the clusters and simplify inside the clusters.
- Re-partition again for the next LoD

However, it's not suitable for web mapping schema.

## 1. INTRODUCTION —— Multi-LoDs Solution

### **Web mapping — Pre-generated data relies on client-server architecture**

- Real-time simplification?
- Not for phones and navigation purposes
	- Large detailed data is costly either stored locally or transmitted online
	- For navigation, the rendering time of the visualization is vital, real-time simplification can be time-consuming

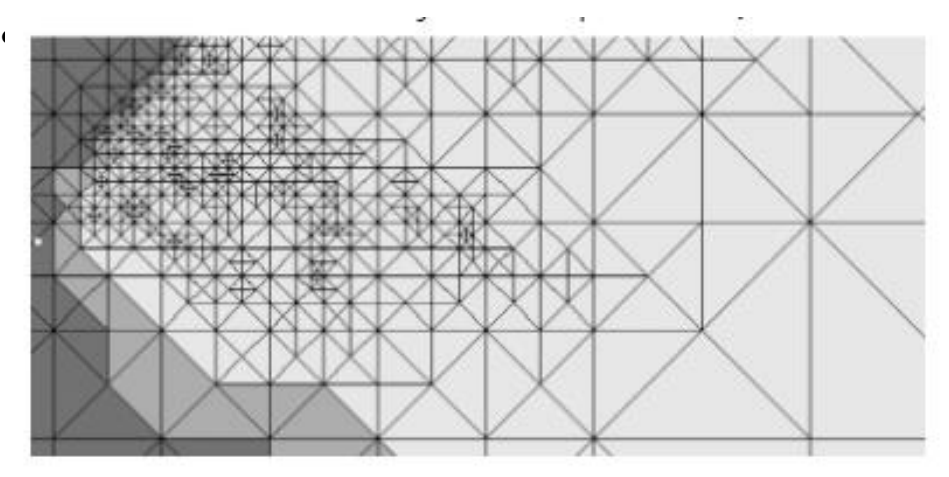

[Real-time Optimally Adapting Meshes](https://www.osti.gov/servlets/purl/632827) (ROAM) ing terrain

# 1. INTRODUCTION —— Multi-LoDs Solution

### **Solution for pre-generated web mapping:**

- Tiled web map:
- Zoom level is the scale of the map.
- The zoom n contains **2^n** tiles.

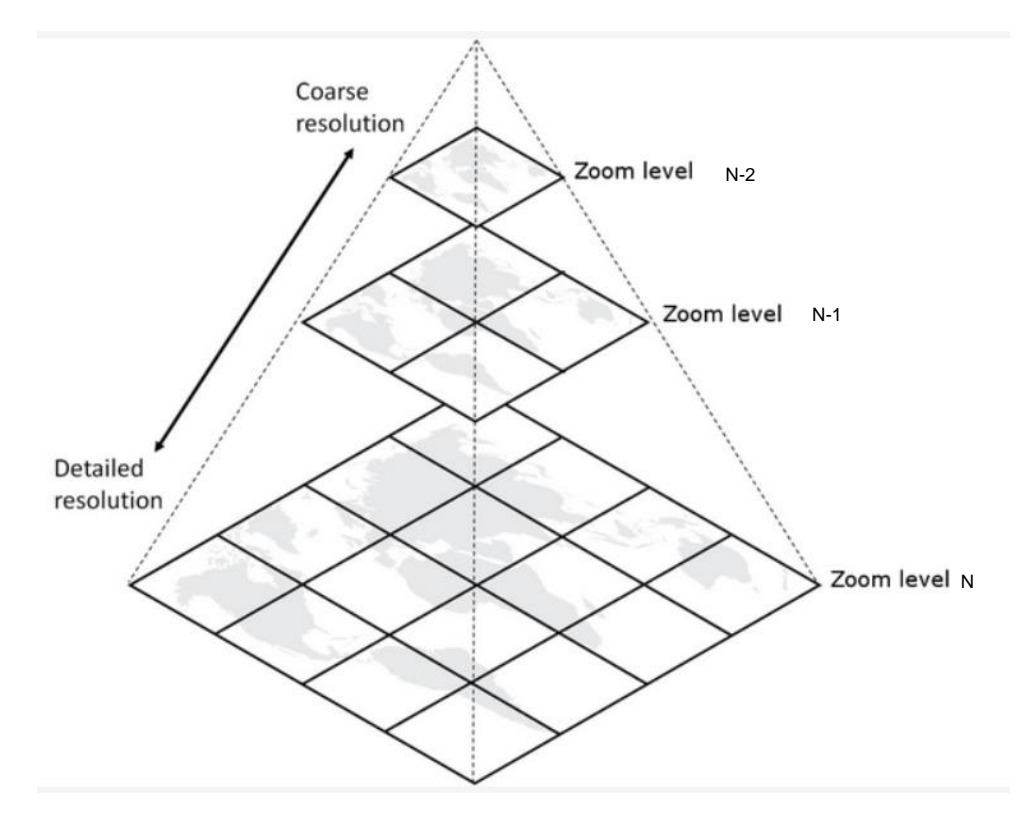

https://support.plexearth.com/hc/en-us/articles/6325794324497- Understanding-Zoom-Level-in-Maps-and-Imagery

## **Research question:**

How to construct seamless large-scale multi-LoD tiled terrain, with consideration of constraints in the process of simplification?

## 1. INTRODUCTION – Sub questions

### **How to simplify the model to generate different LoD models?**

● How to determine the LoDs threshold? Based on the model errors after simplification or geometry features such as vertices/edges/faces number?

- What kind of simplification methods? Edge-collapse? Greedy insertion? Point set simplification?
- **How to partition the mesh into different clusters?**
	- How does the number of clusters affect the simplification result?

● How to partition the mesh so that the locked boundaries have less influence on the simplification efficiency?

## 1. INTRODUCTION – Sub questions

### **• How to preserve boundaries of the clusters during simplification?**

The boundaries of the clusters need to remain unchanged during simplification, otherwise there would be cracks between different LoD models.

- Set constraints to terrain and simplified them together?
- **How to assign the clusters to the tiles?**
- **How to assess the quality of the simplification methods?**
	- Size of the mesh geometry (vertices, edges, faces) after simplification?
	- How to calculate the error of the simplified terrain?
	- How to ensure the connection of the different LoDs tiles is visually seamless?

## 1. INTRODUCTION – Research scope

The partition of the triangles: METIS - Serial Graph Partitioning and Fill-reducing Matrix Ordering (Karypis and Kumar, 1999).

The implementation of mesh simplification: The Computational Geometry Algorithms Library (CGAL) (cga, 2021), and greedy insertion is implemented by tin-terrain (HERE Technologies, 2024).

The main challenge is adapting the algorithm choices to the **web tile schema**.

Note that this thesis only investigates the build of seamless multi-LoD terrain, the elements attached to the terrain, such as roads and building footprints, are not within the scope of this thesis.

## 2. Related work

## **Simplification methods: Greedy insertion:**

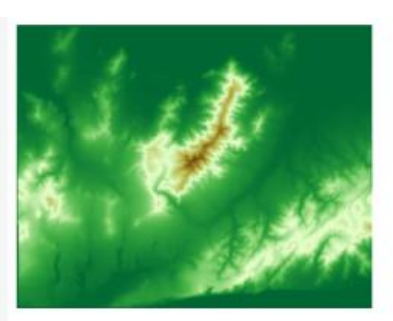

Elevation map

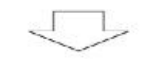

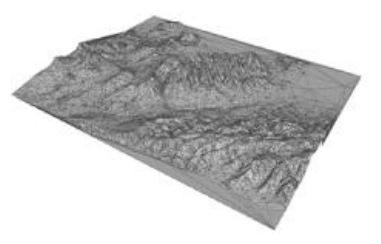

Greedy Insertion Simplification

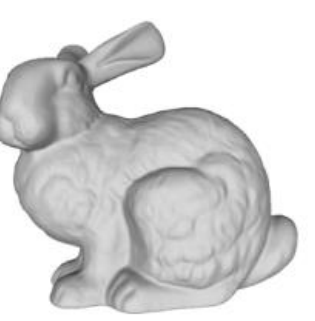

Surface Triangle Mesh

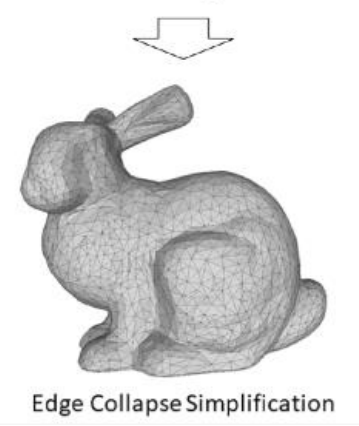

**coarse-to-fine** simplification. It starts with a very basic triangulation, They found the most effective way is to calculate the absolute height error added to the mesh at each iteration until all the points are within a userdefined tolerance.

## **Edge collapse:**

**fine-to- coarse** simplification. At each iteration, it collapses the edge that would induce the smallest error.

# 2. Related work – Summary

## **Multi-LoD Construction:**

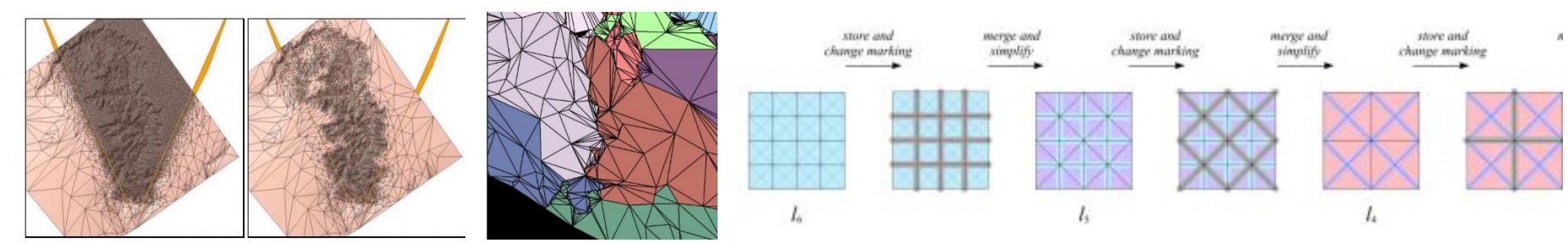

Real-time: Density accumulation Regular subdivision structure: extra points needed.

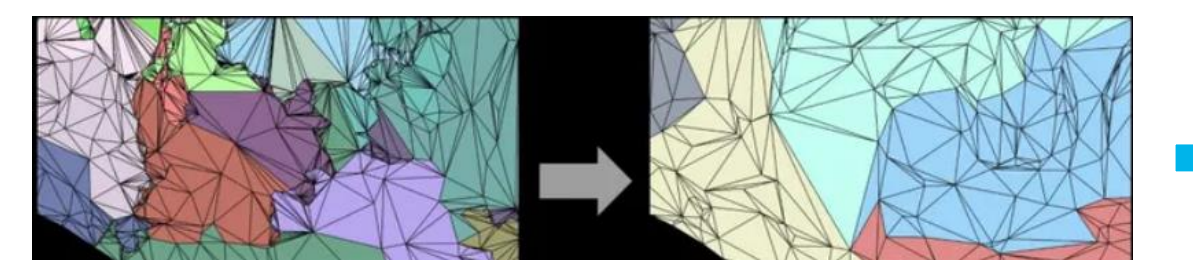

How to adapt it to tiled web map?

Triangle clustering: Based on local memory, not Client/Server architecture.

### **Implementation Steps**

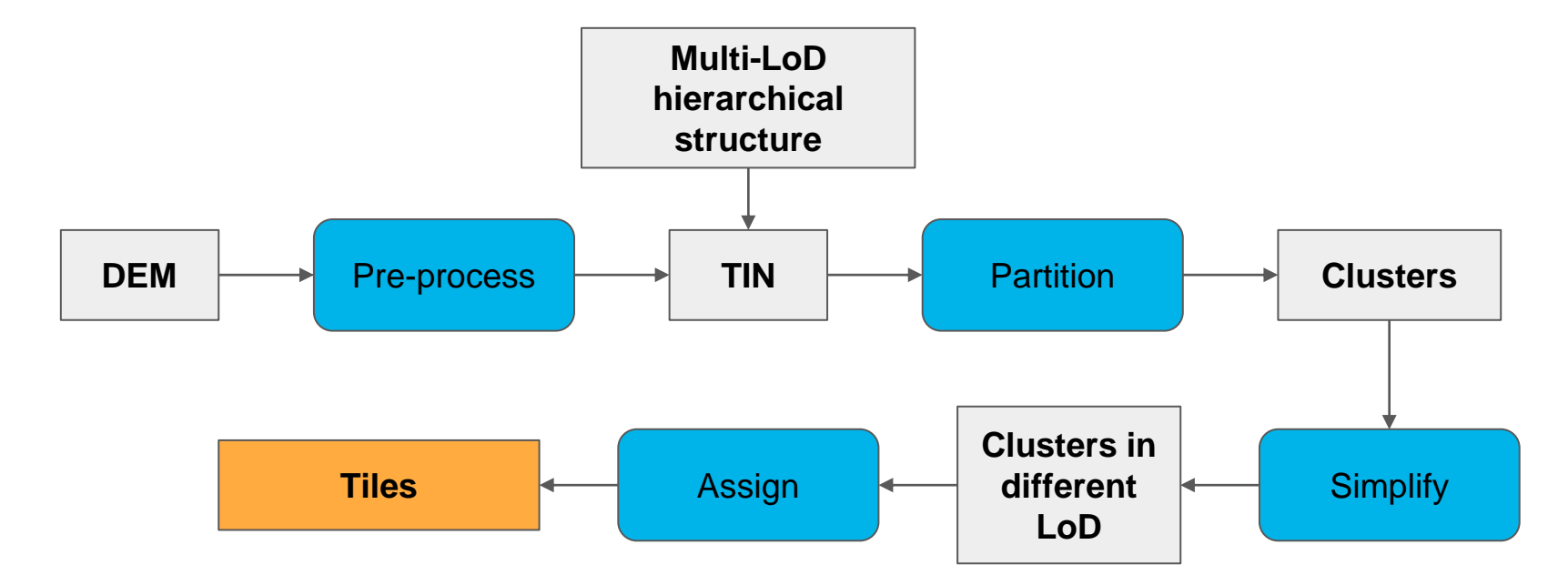

### **Pre-process of the data: Generate TIN data**

**Tin-terrain** (HERE Technologies, 2024) is used to derive a TIN model from DEM data. It utilizes height maps in GeoTIFF format and uses the Terra method for greedy insertion simplification

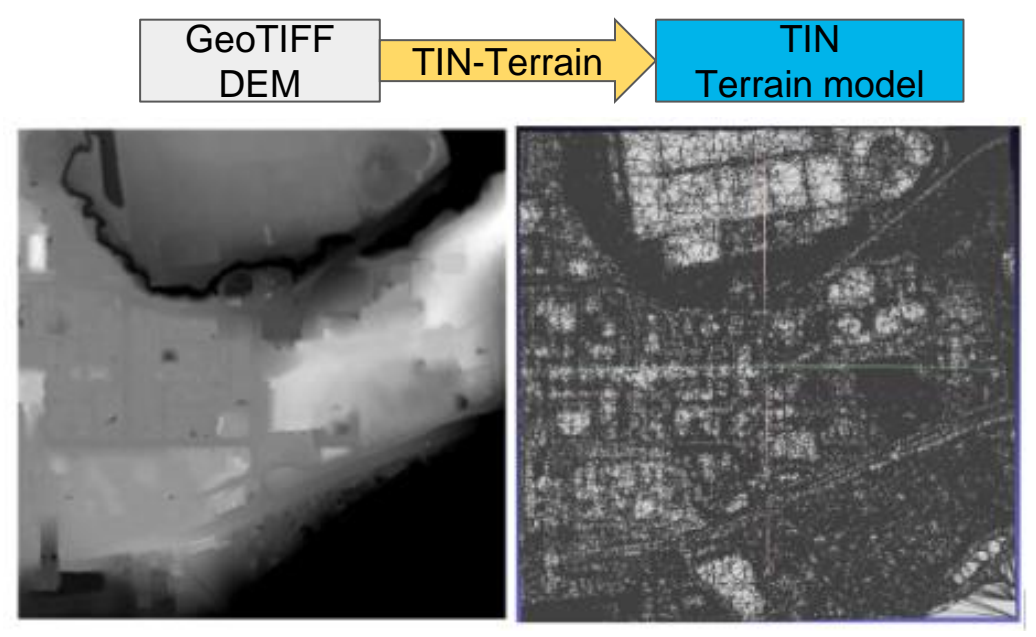

## **Construction of Multi-zoom-level Tiles Hierarchy**

To test the connection between tiles at different zoom levels, we establish a simple hierarchy with four zoom levels.

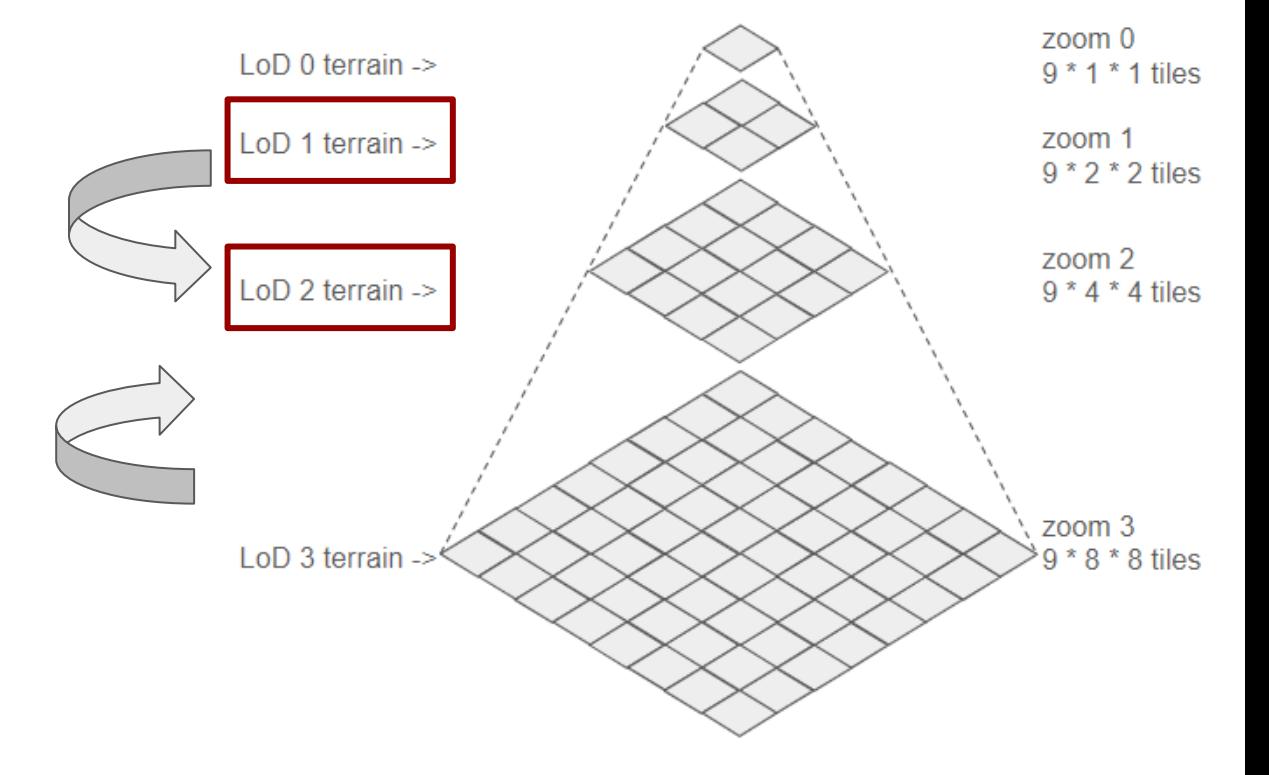

### **Partition TIN into different clusters**

The boundaries of the clusters is locked during simplification: the choice of locked boundaries influences the simplification result.

The fewer locked boundaries, the better.

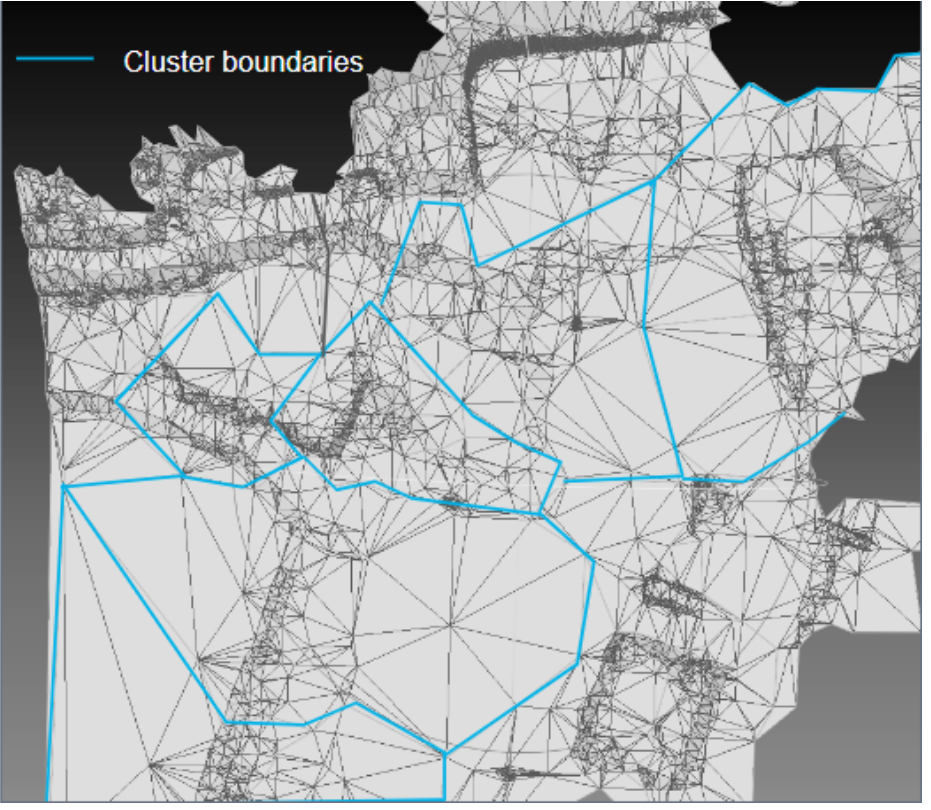

### **Partition TIN into different clusters**

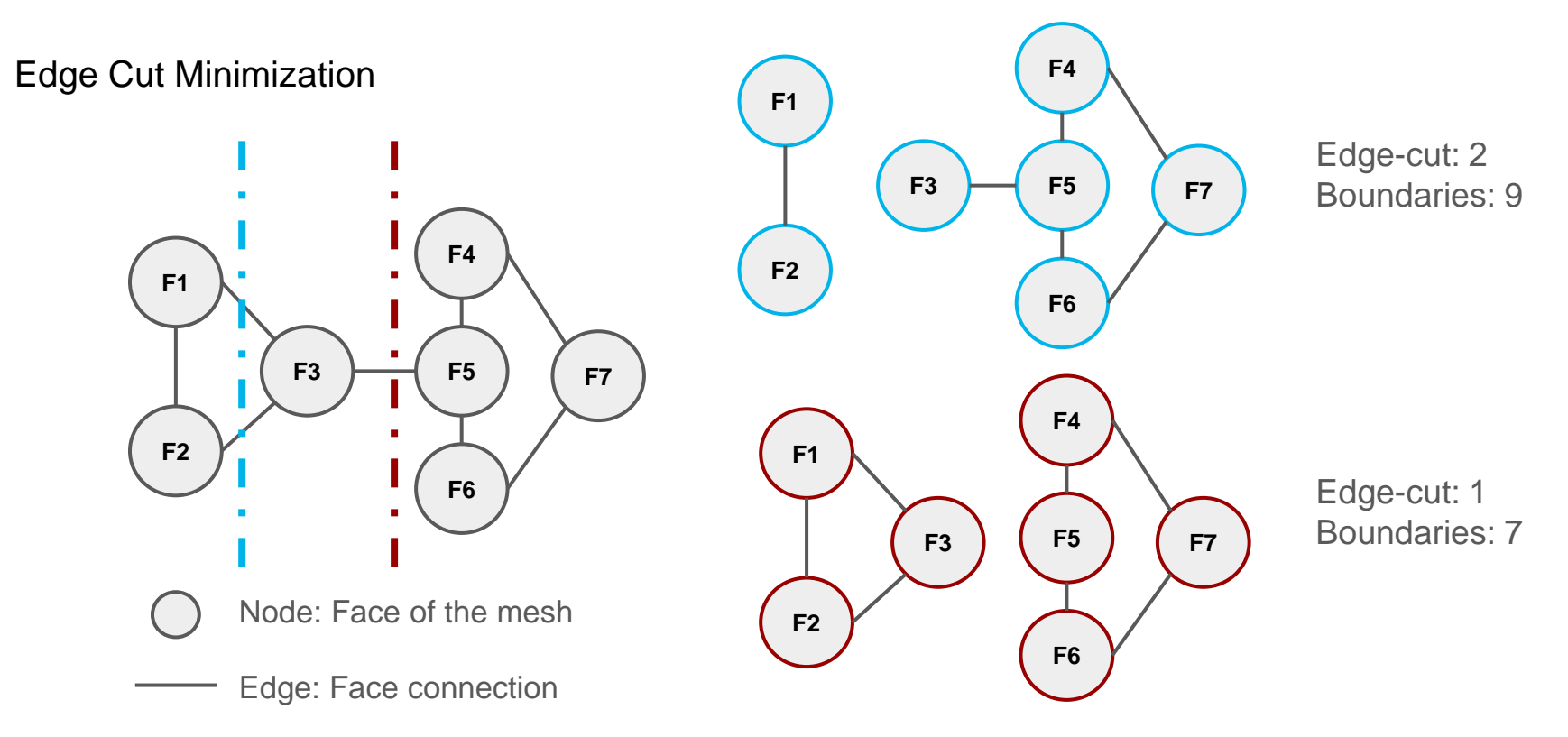

## **Simplify the mesh with constraints**

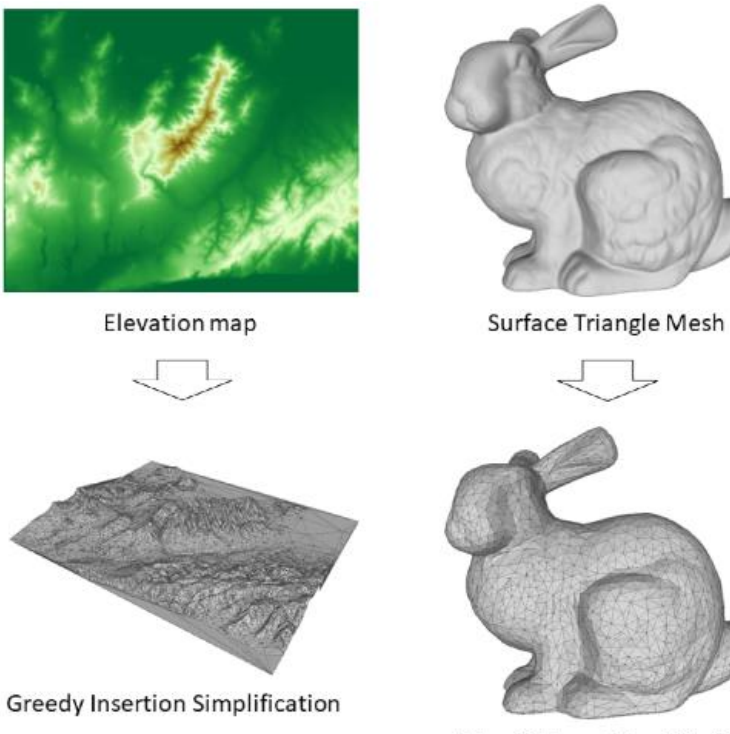

**Edge Collapse Simplification** 

**Greedy insertion:** Performs coarse-to-fine simplification.

**Edge-collapse simplification**: At each iteration, it collapses the edge that would induce the smallest error.

## **Simplify the mesh with constraints**

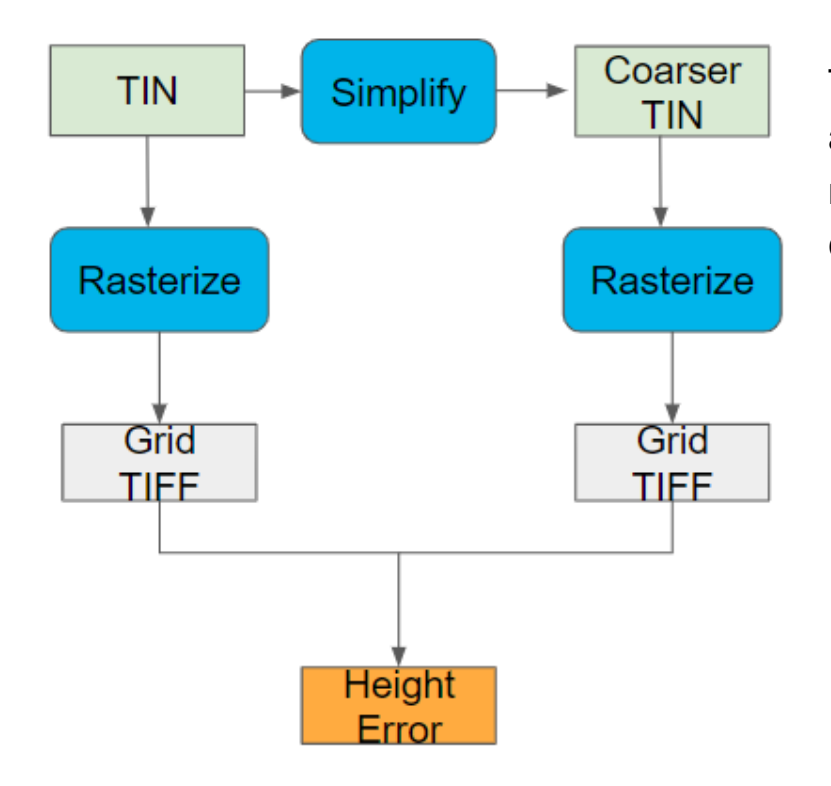

To calculate the height in each area, the TIN models are rasterized to a grid data with a resolution of 0.5 meters  $\times$  0.5 meters using interpolation, enabling the calculation of height per grid.

## **Simplify the mesh with constraints**

Perform two simplification on five different terrain, the results are similar. Greedy insertion is more sensitive to height and likely to produce more triangles.

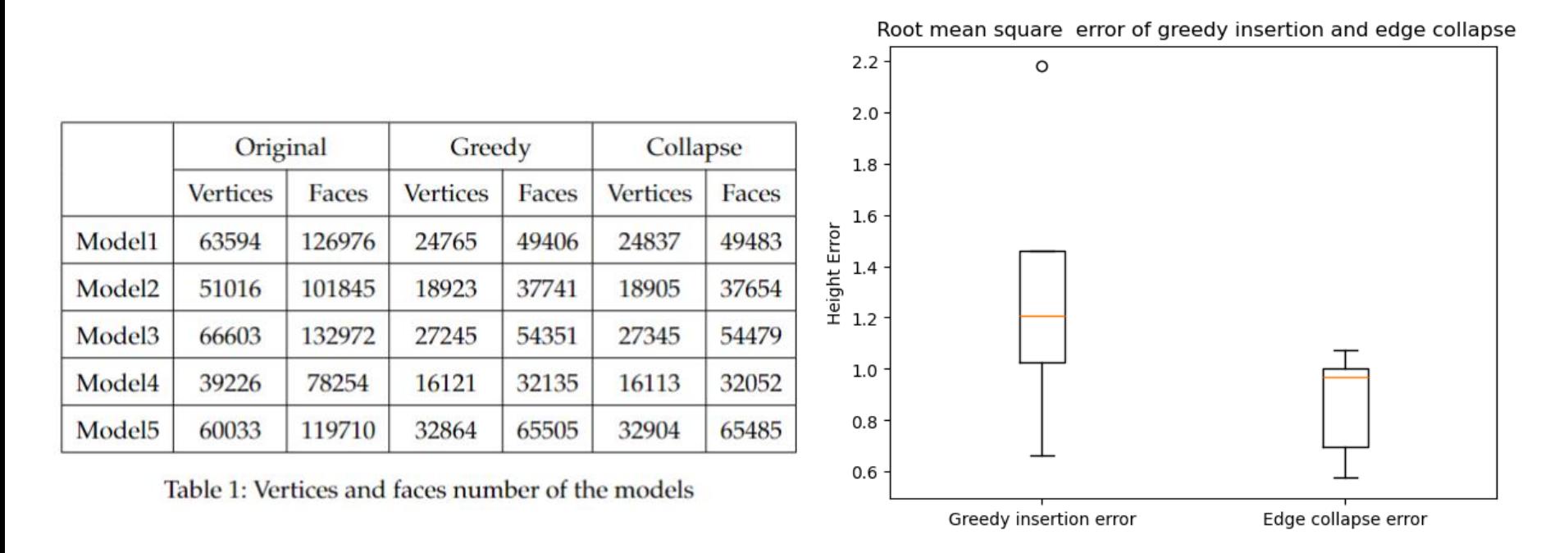

## **Simplify the mesh with constraints**

Potential elements on the terrain, such as roads and building footprints that need preservation during simplification, are set as **constraints**. These constraint edges are considered **unremovable** during edge-collapse simplification.

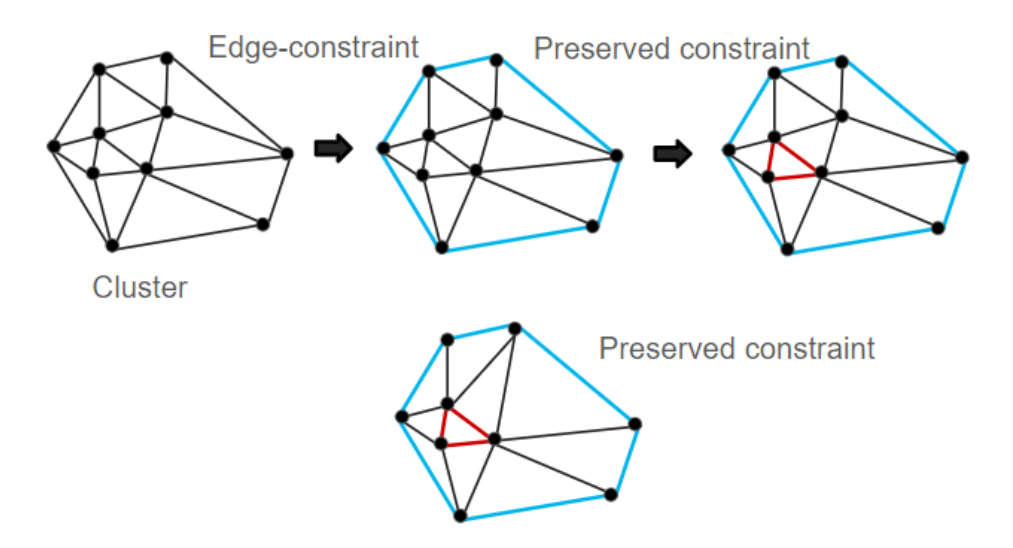

## **Assign clusters to tiles and generate tiles**

- After partitioned, the clusters are assigned to tiles to generate web tiles.
- Based on the centroid of clusters.
- After assigning the clusters, the result is double check so each tile has clusters. Otherwise the neighbouring tiles are partitioned again.

Tile boundaires

- Outer clusters boundaires
- Inner clusters boundaires
- Other clusters boundaires not assigned to this tile

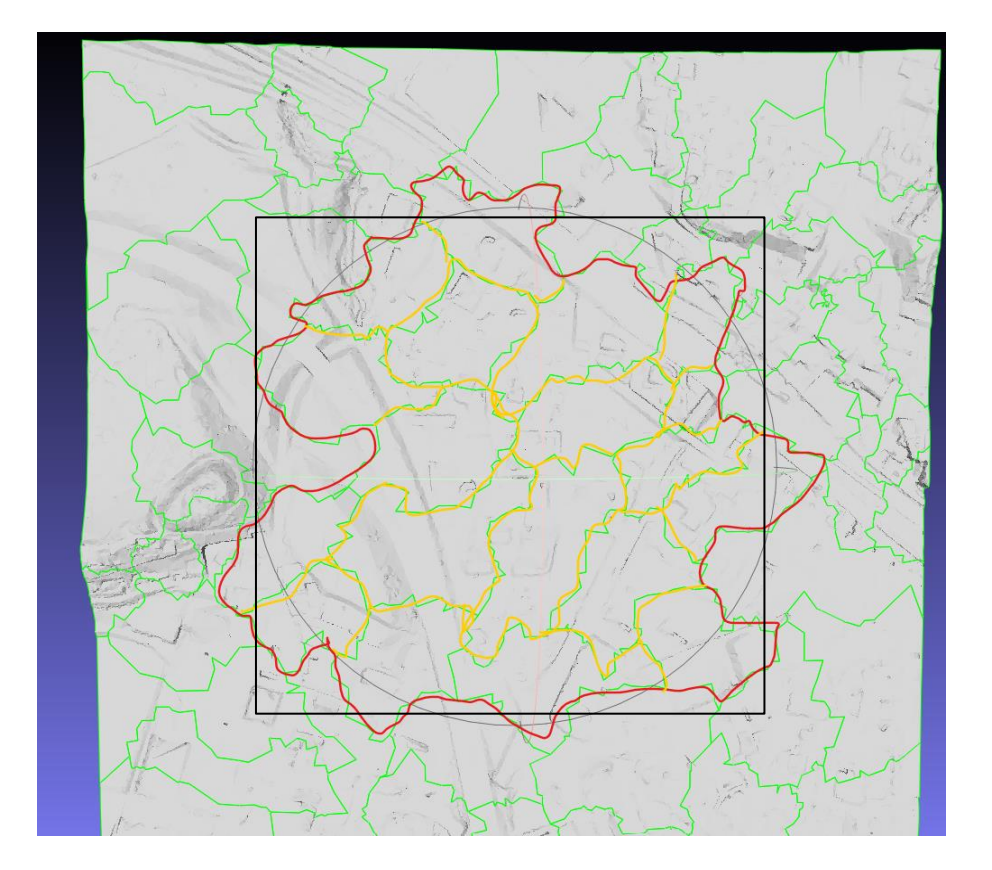

### **Assign clusters to tiles and generate tiles**

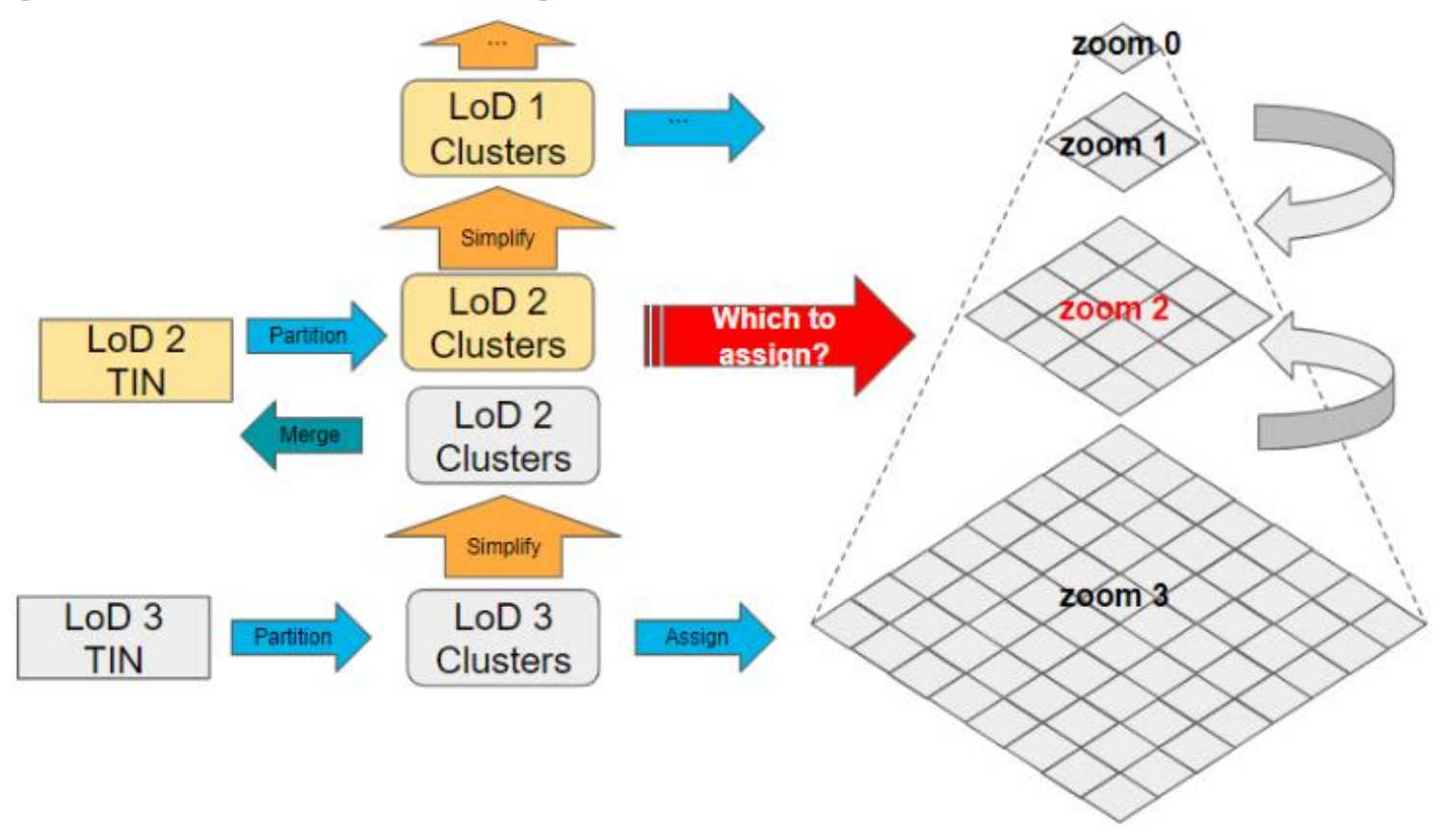

## **Assign clusters to tiles and generate tiles**

With same cluster boundaries, the differen zoom level tiles can be connected with boundaries completely aligned.

Zoom  $0 +$  zoom 1-0 (Same cluster with zoom  $0$ )  $Z$ oom  $2 +$  zoom 1-2 (Same cluster with zoom

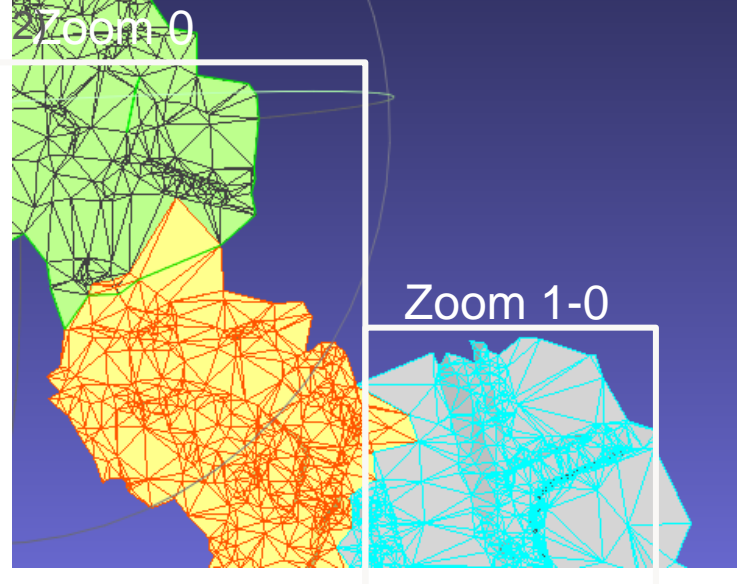

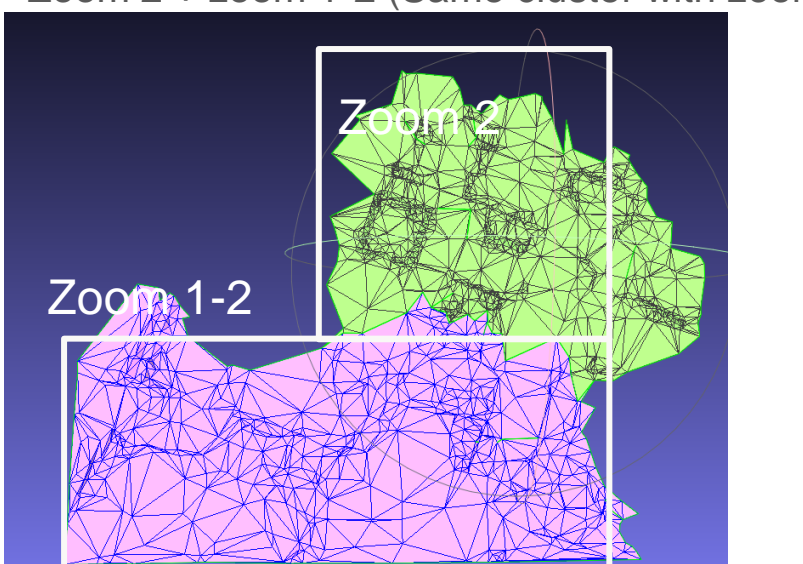

## **Assign clusters to tiles and generate tiles**

However, if the cluster boundaries are not the same, there are gaps and overlaps between the different zoom tiles.

The picture shows zoom 2 tiles connect with zoom 1-0 tiles.

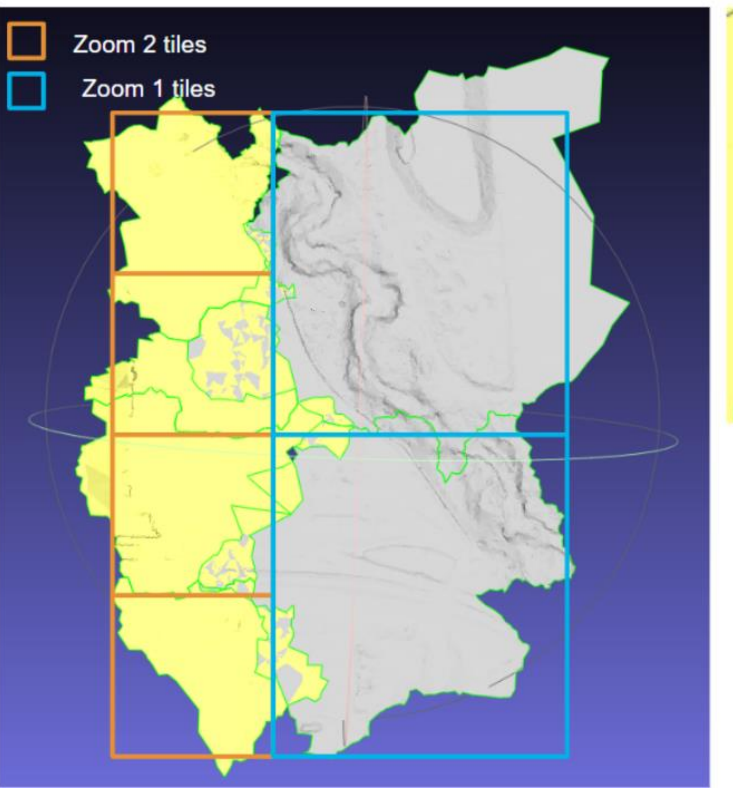

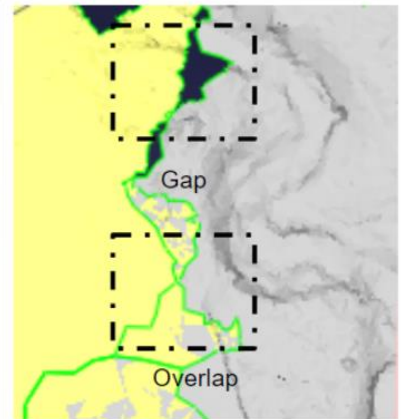

## **Assign clusters to tiles and generate tiles – Double Zoom Tiles**

However, although different zoom tiles can connect with each other with completely aligned. This method is **costly** for web mapping. Similarly in navigation, If the user navigates back and forth within the same area, the same tiles will be retrieved from the server **twice.**

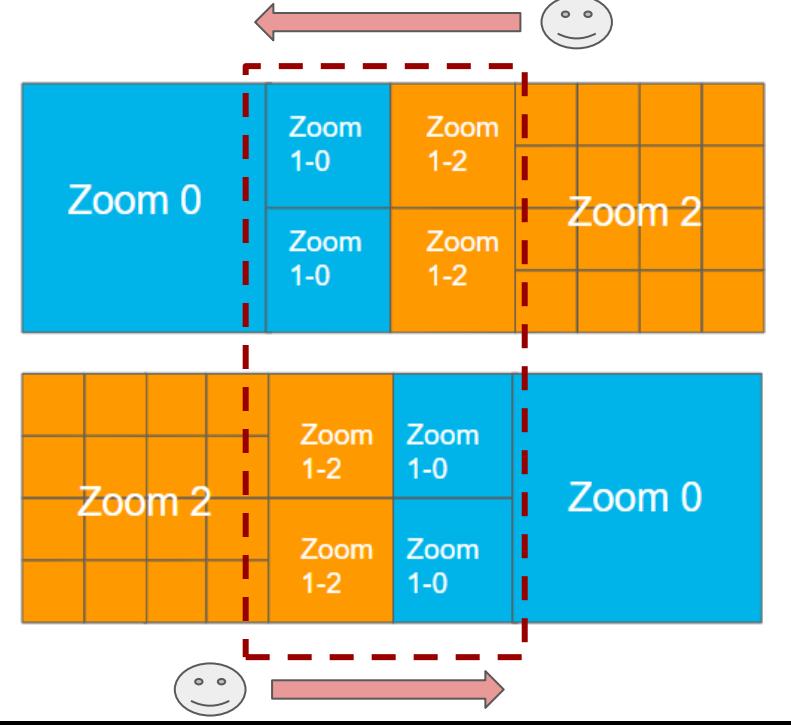

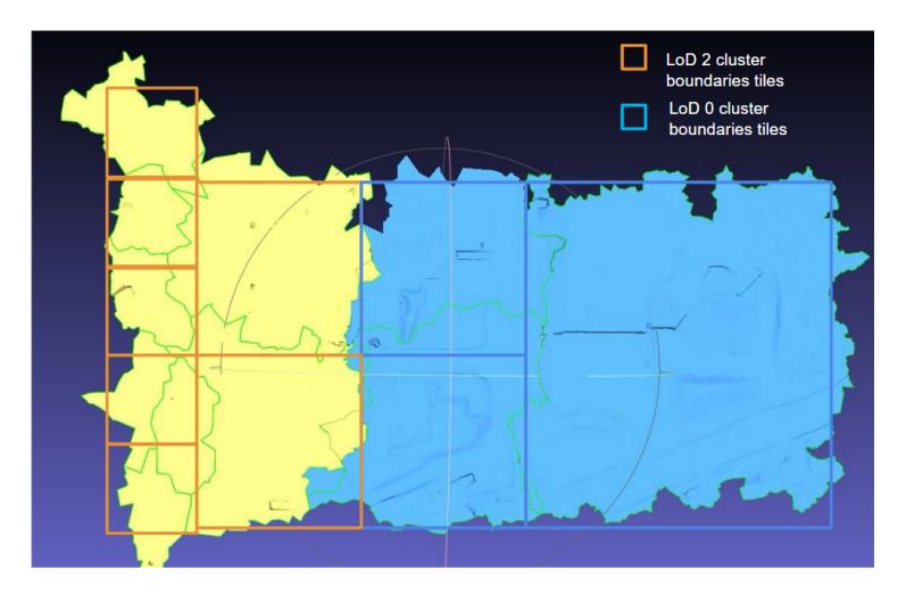

## **Assign clusters to tiles and generate tiles – Duplicate clusters**

Overlap: data redundancy, but doesn't influence seamless visualization.

Gaps: The clusters in the gap areas are assigned to neighbouring tiles. Thus if it's assigned to both tiles, there wouldn't be gaps.

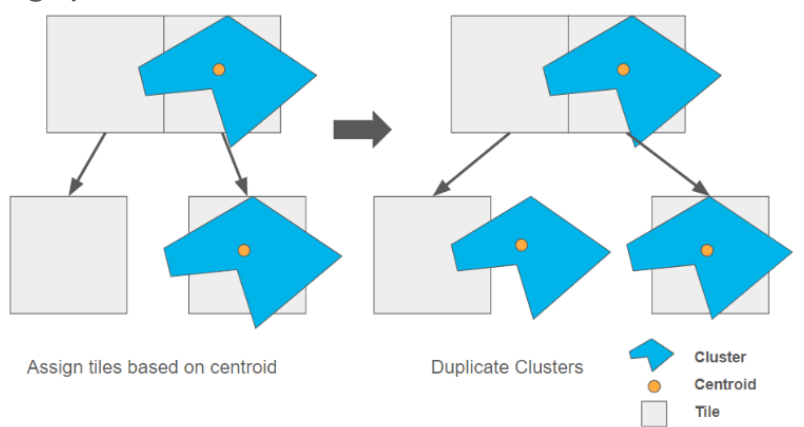

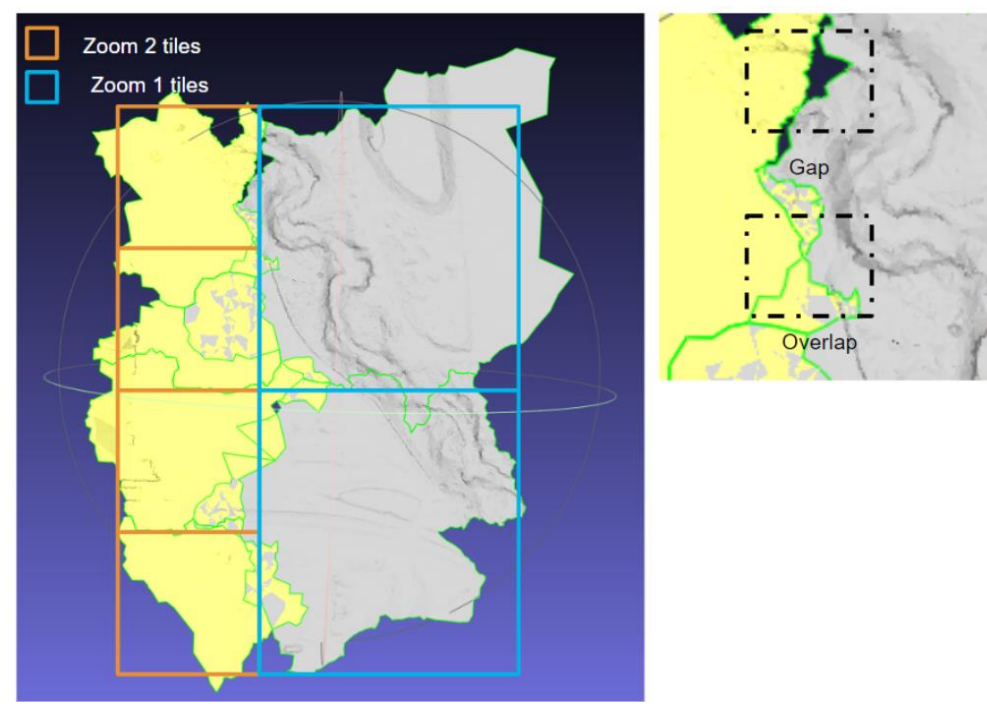

### **Assign clusters to tiles and generate tiles – Duplicate clusters**

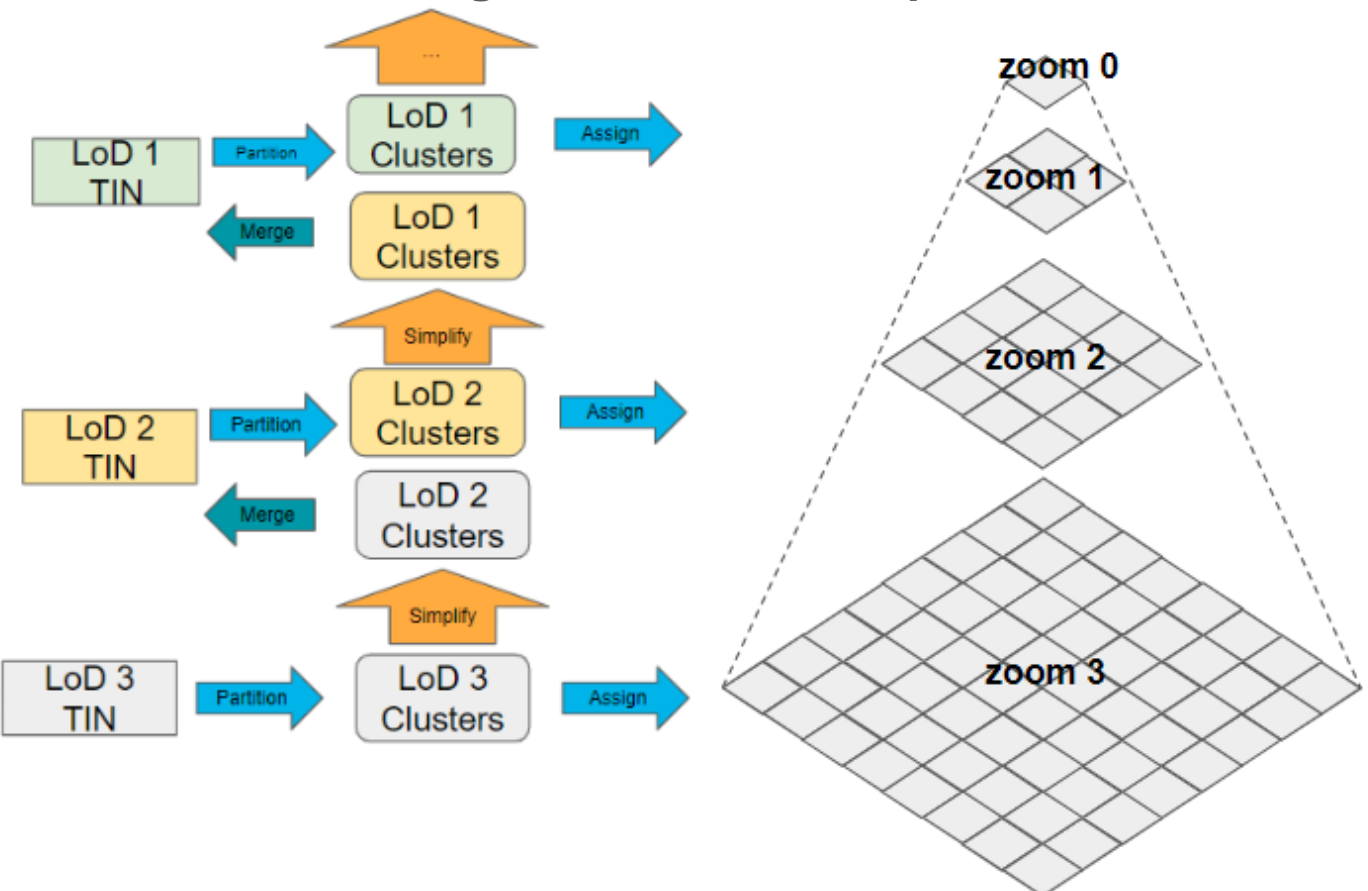

## **Assign clusters to tiles and generate tiles – Duplicate clusters**

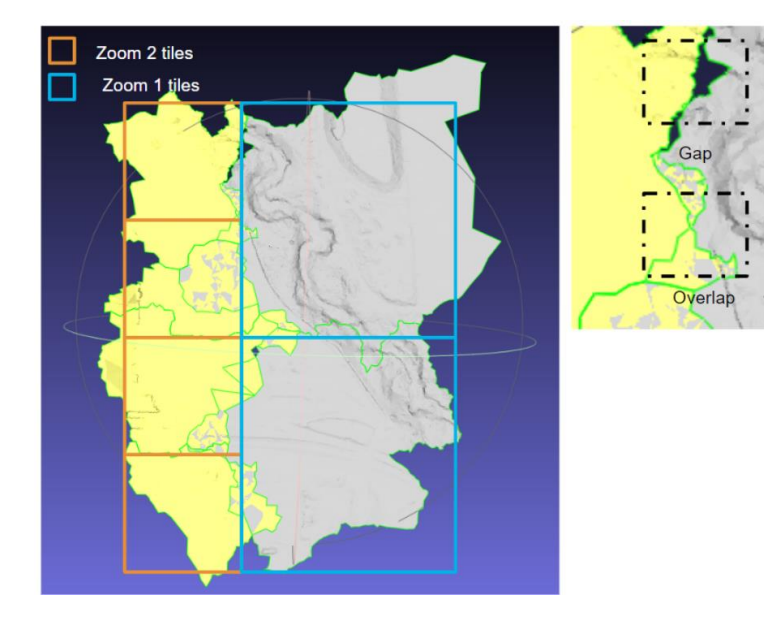

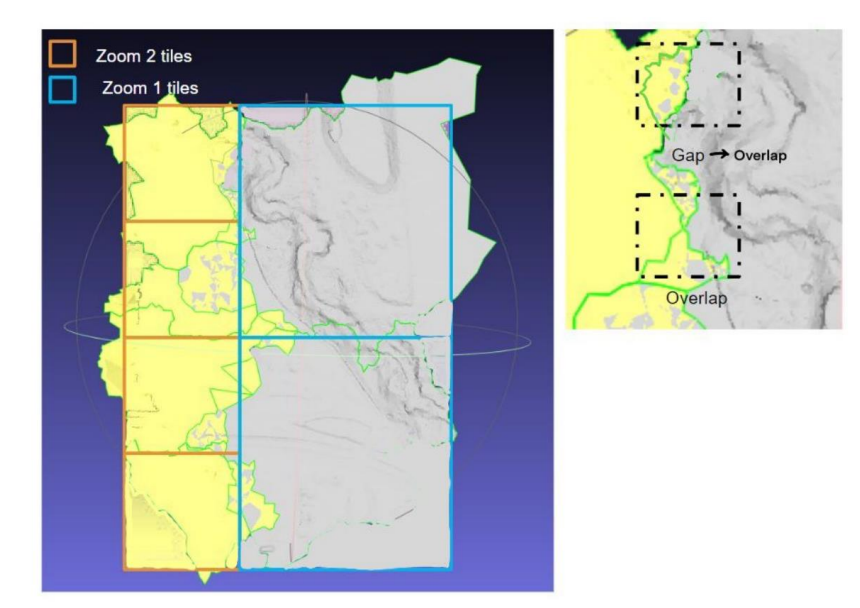

### **Assign clusters to tiles and generate tiles – Boundaries Merge**

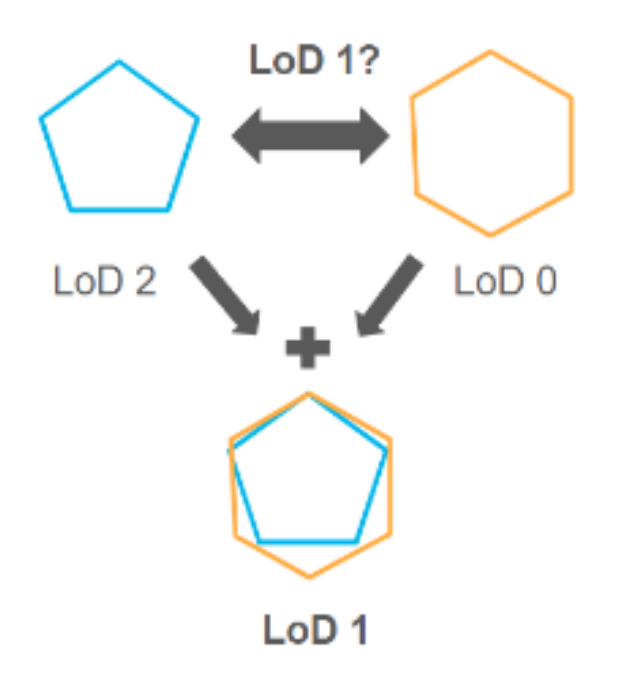

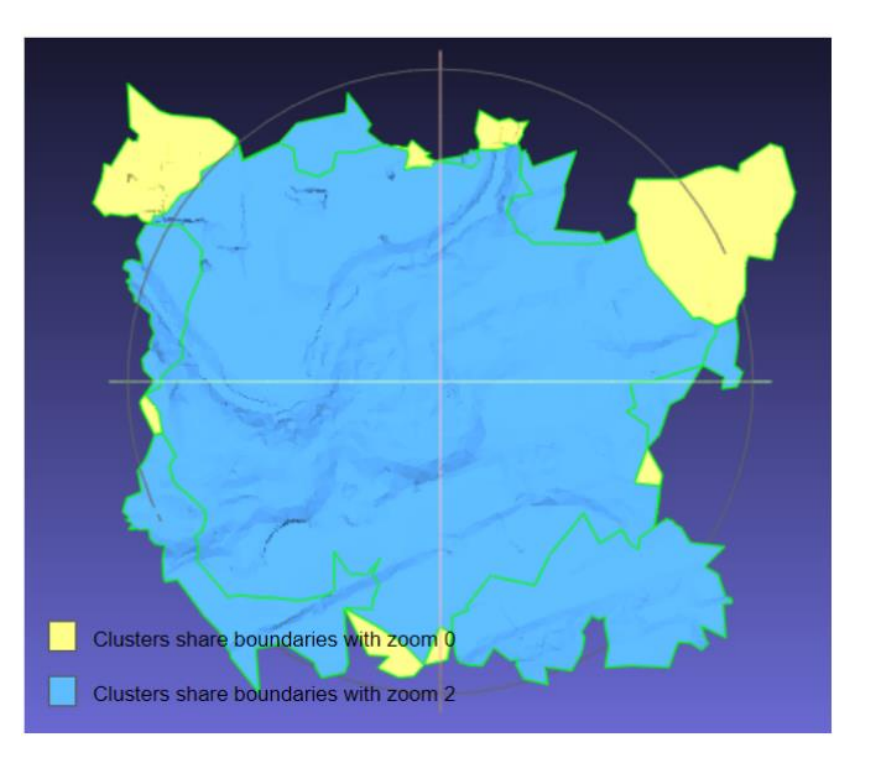

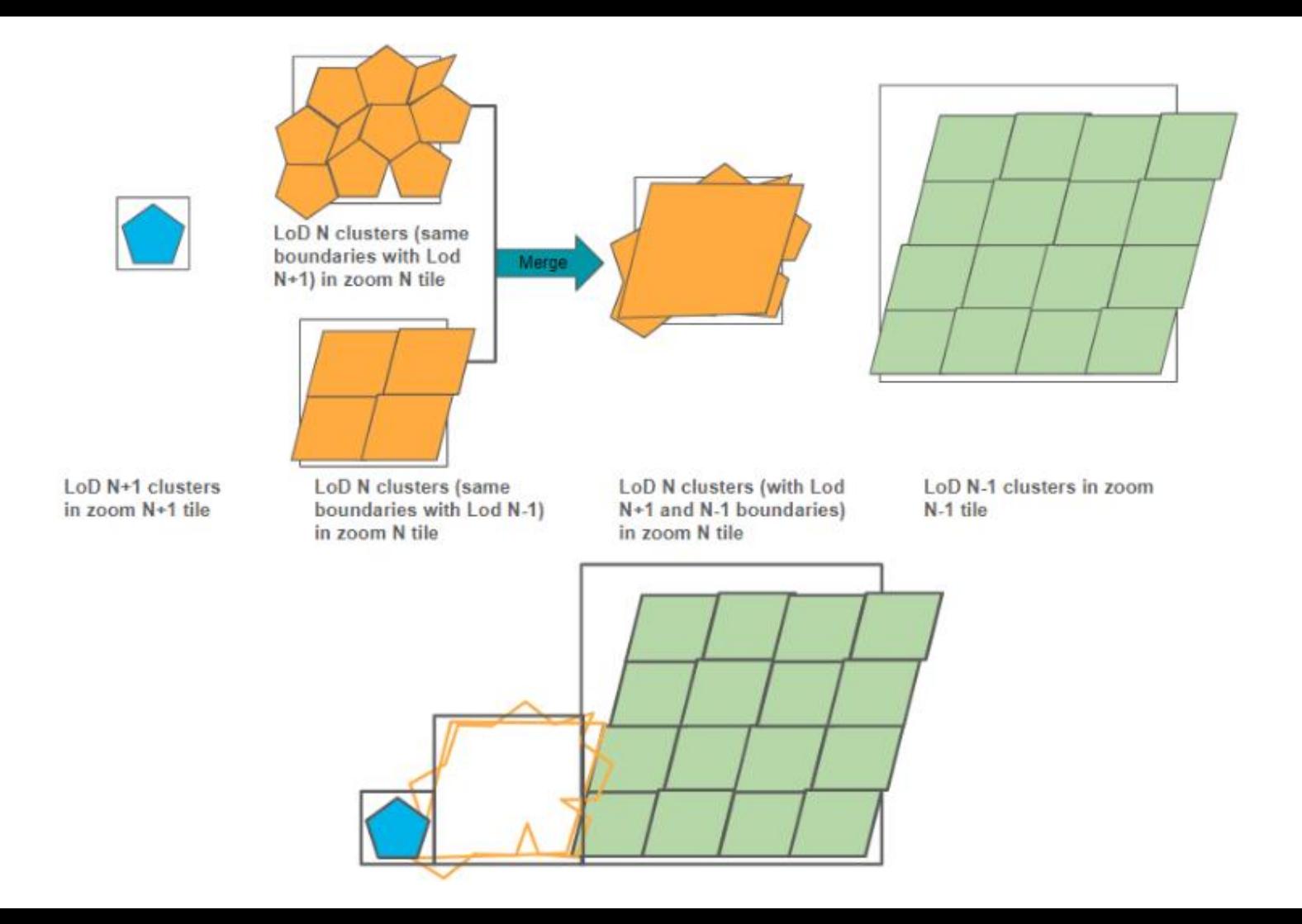

### **Assign clusters to tiles and generate tiles – Boundaries Merge**

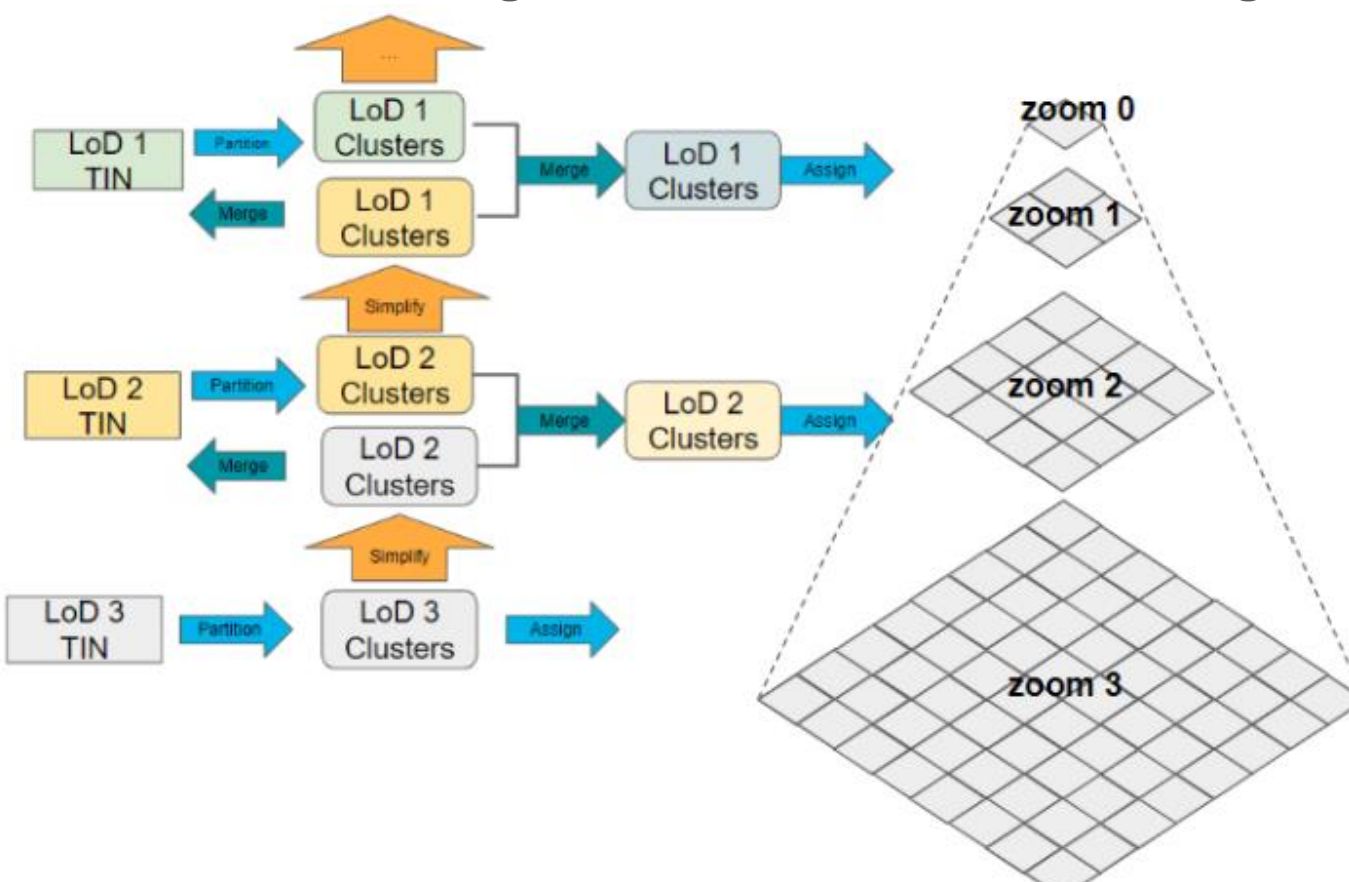

## 4. Implementation

- A prototype is developed using  $C++$  as the programming language.
- The implementation utilizes the CGAL library (cga, 2021) and METIS (Karypis and Kumar, 1999).
- To assess the quality of models after simplification, Python is utilized in conjunction with the Rasterio library (Gillies et al., 2013–2023) to compute the height error of the models.

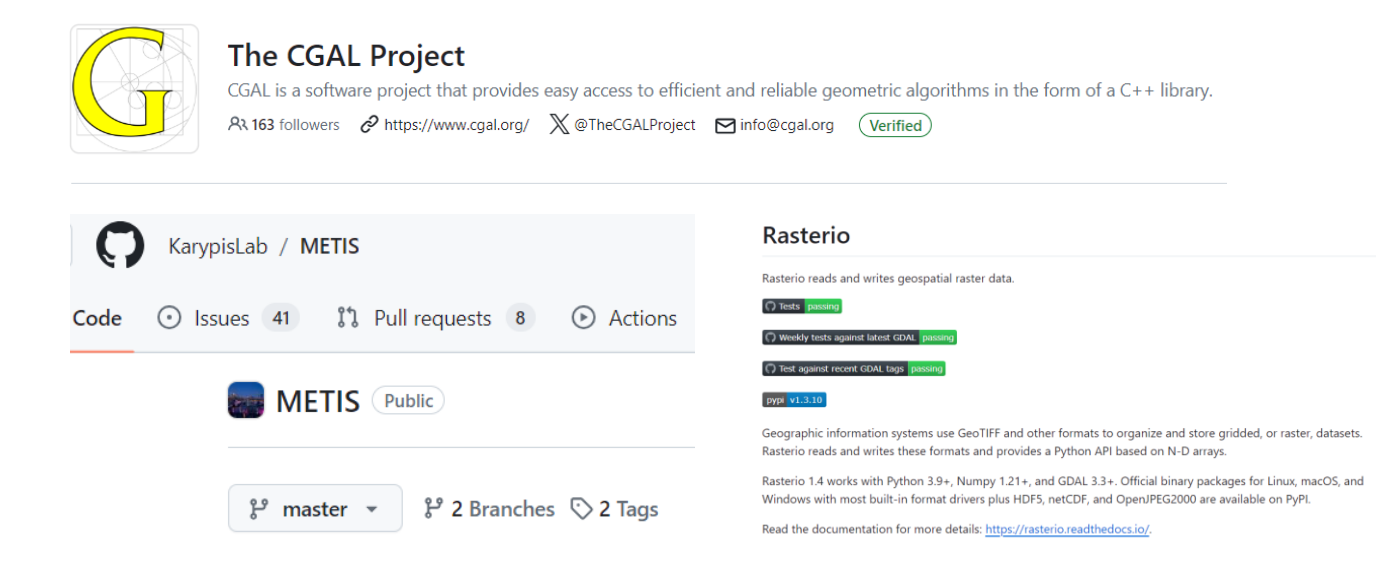

## 4. Implementation – Data Formats

### ● **DEM data**

○ The original DEM data is provided in GeoTIFF format, representing a height map model. This DEM is transformed into a TIN using TIN-Terrain (HERE Technologies, 2024).

### ● **TIN data**

○ The 3D TIN models in this thesis are stored in the Object File Format (OFF). OFF format is chosen for its simple data structure, similar to Wavefront .obj (OBJ) format, but with more official standardization.

## 4. Implementation – Data Structures

### ● **TIN Mesh: CGAL::Surface mesh**

This structure is a class from CGAL (cga, 2021) specifically designed for representing 3D meshes. It can be utilized as a **halfedge** (Kettner, 2024) data structure or a polyhedral surface. Note that a halfedge data structure is an edge-centered data structure capable of **maintaining incidence information** of vertices, edges, and faces.

- **Partition Information: Face id map** 
	- Property map (provides functions for accessing a reference to a value object.)
- **Constrained Elements:**
	- *is constrained edge map* It's a struct inherited from the Property map. It is composed of a boolean value to indicate whether an edge is constrained and a reference to the edge.

### ● **halfedge descriptor**

○ It is an identifier defined by graph traits (Libraries, 2021). graph traits provides associated types for the graph, and halfedge descriptor is used to identify a halfedge.

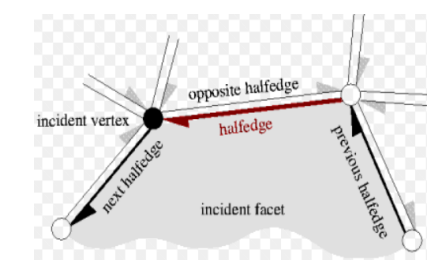

### **Datasets**

The experiment data selected for this thesis consists of 9 tiles covering a 3 km  $\times$  3 km area in Lausanne, Switzerland from swissALTI3D. This area is located in the center of Lausanne city, and is an urban environment with multiple roads and significant topological variation (height differences). The maximum height in the area is **522.83** meters, while the minimum height is **367.68** meters.

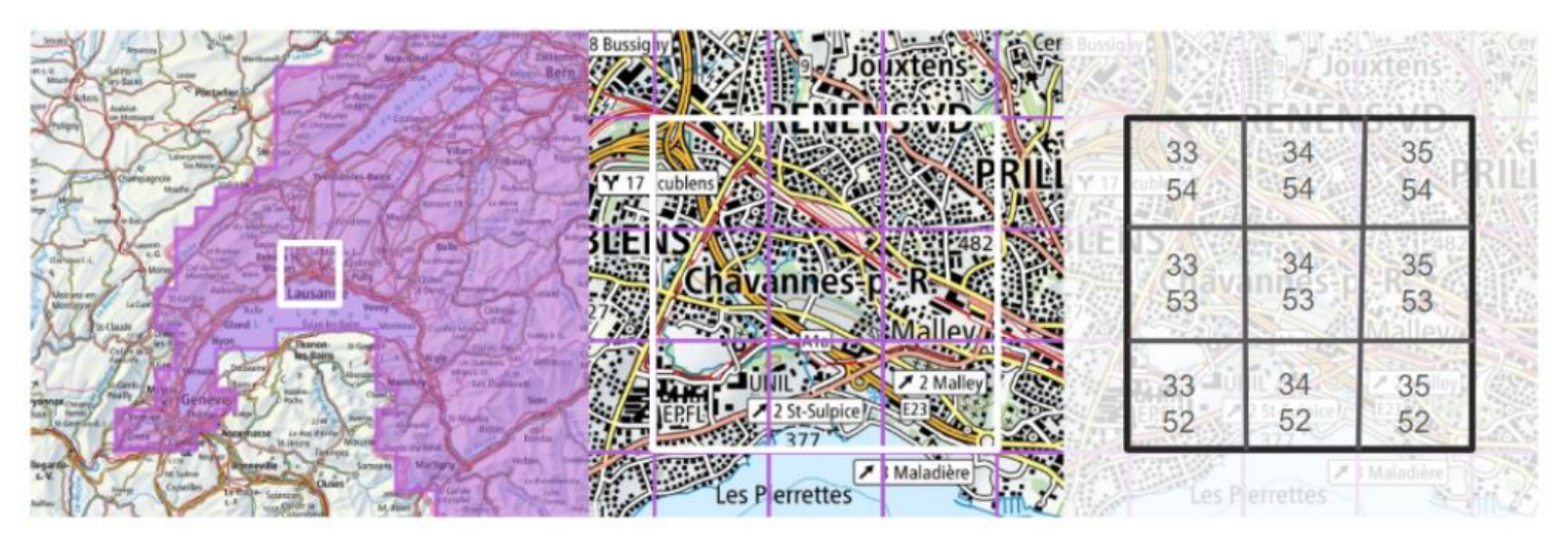

## 5. Result and Analysis – Evaluation **Simplification result**

Simplification error, visualization result, constraints preservation.

The evaluation of the simplification result is based on the maximum height errors between the simplified TIN models and the original models.

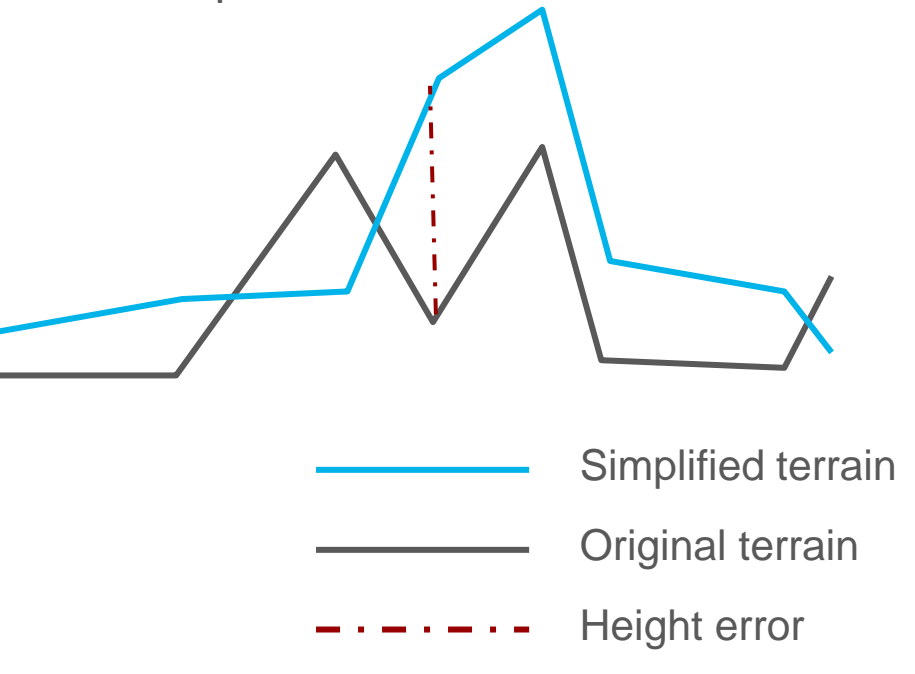

# 5. Result and Analysis – Evaluation **Simplification result**

Visualization: Seamless? visualization effect?

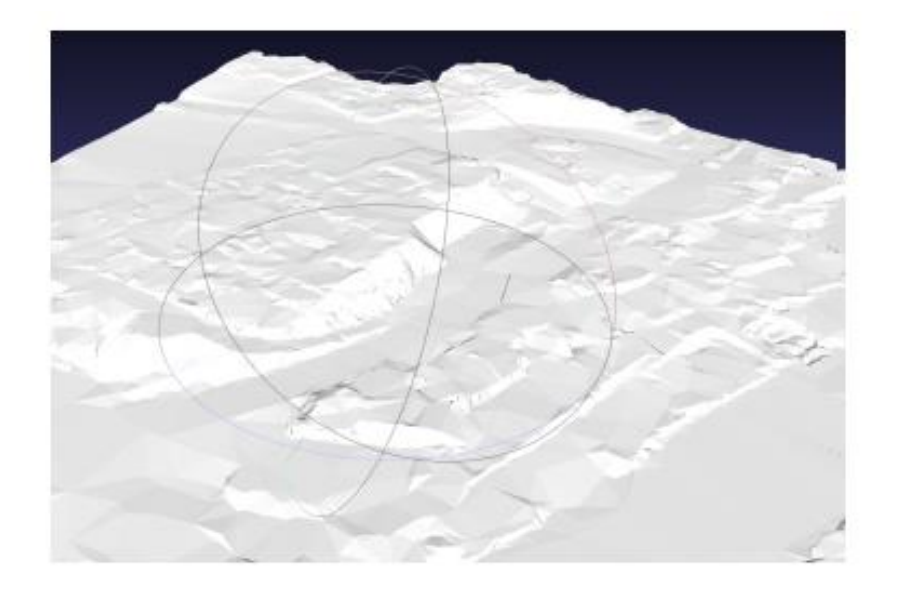

### Constraints preservation

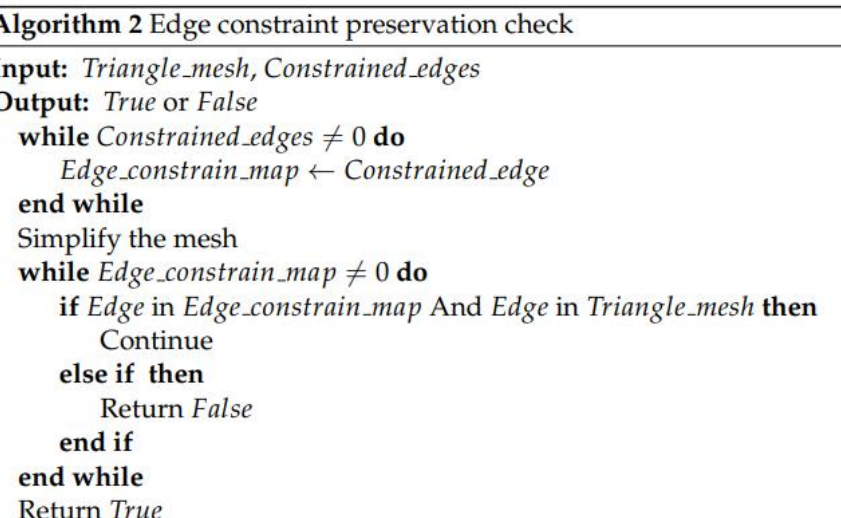

## 5. Result and Analysis – Evaluation

## **Simplification result – Visualization, seamless connection.**

If the blue boundaries vertices can be found in zoom n+1, and the yellow boundary vertices can be found in zoom n, then it means they can be connected seamlessly.

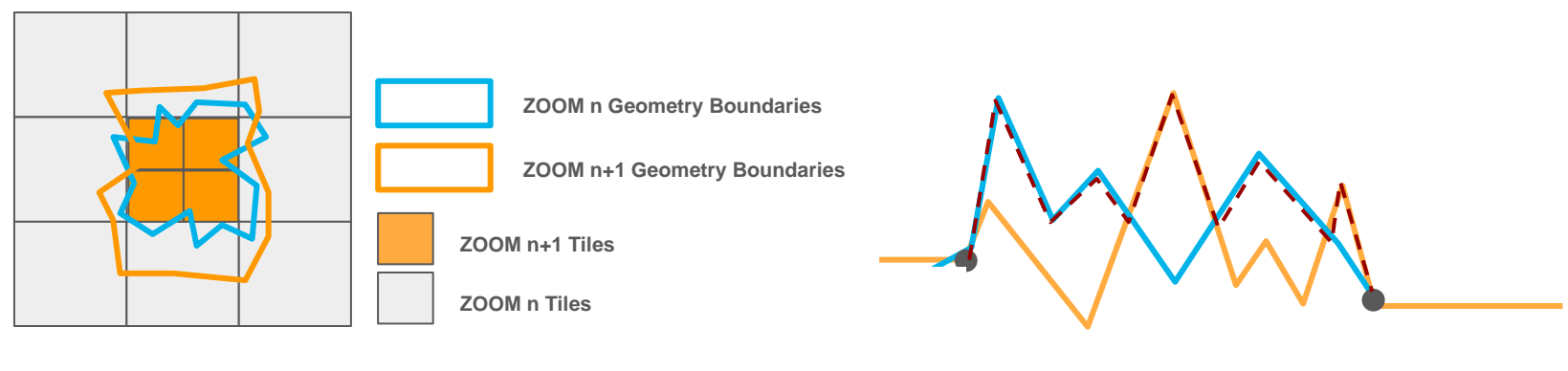

**Visualization surfaces**

## **Construction result**

The experiment area in Lausanne generates **576**  zoom 3 tiles, with 24 rows and 24 columns, **144** zoom 2 tiles, with 12 rows and 12 columns, **36** zoom 1 tiles, with 6 rows and 6 columns, and **9** zoom 0 tiles. Each tile is identified with index zoom level/row/column.

For example, the tile in zoom 2, row 0, column 0 is Tile 2/0/0.

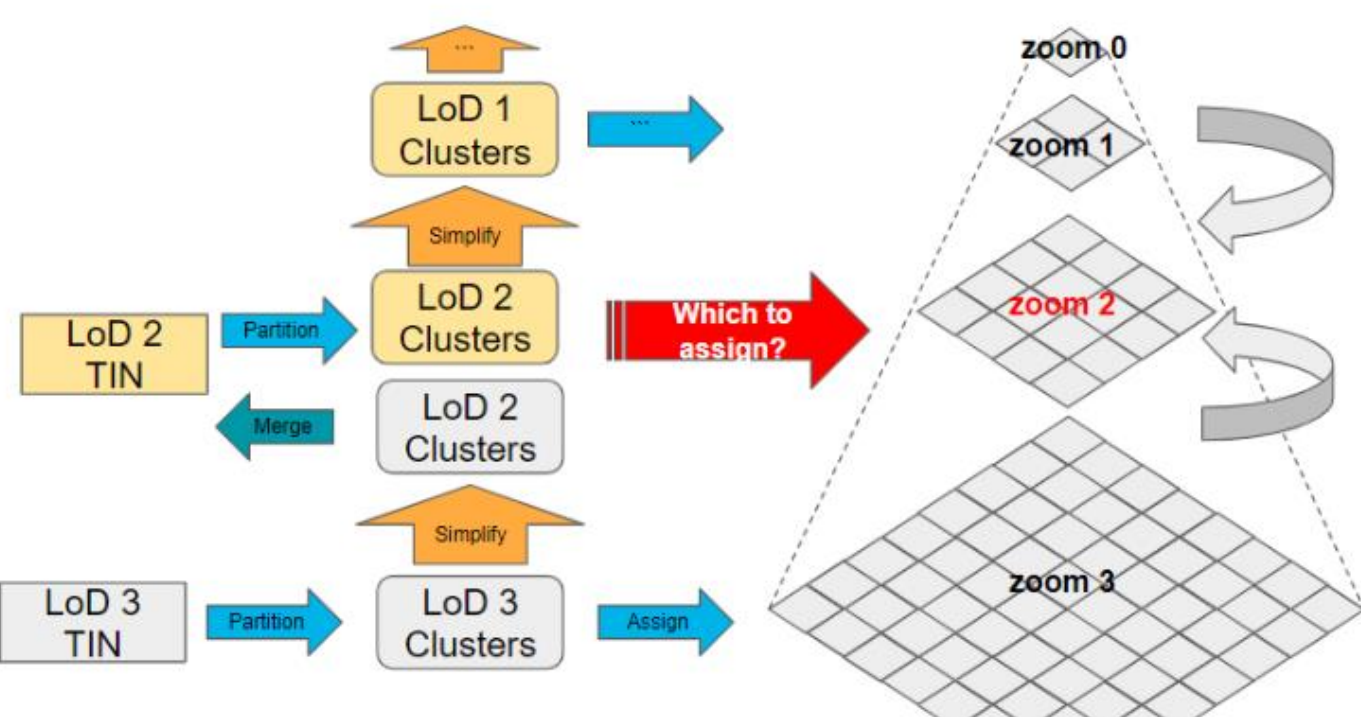

### **Assign clusters to tiles and generate tiles – Redundancy evaluation**

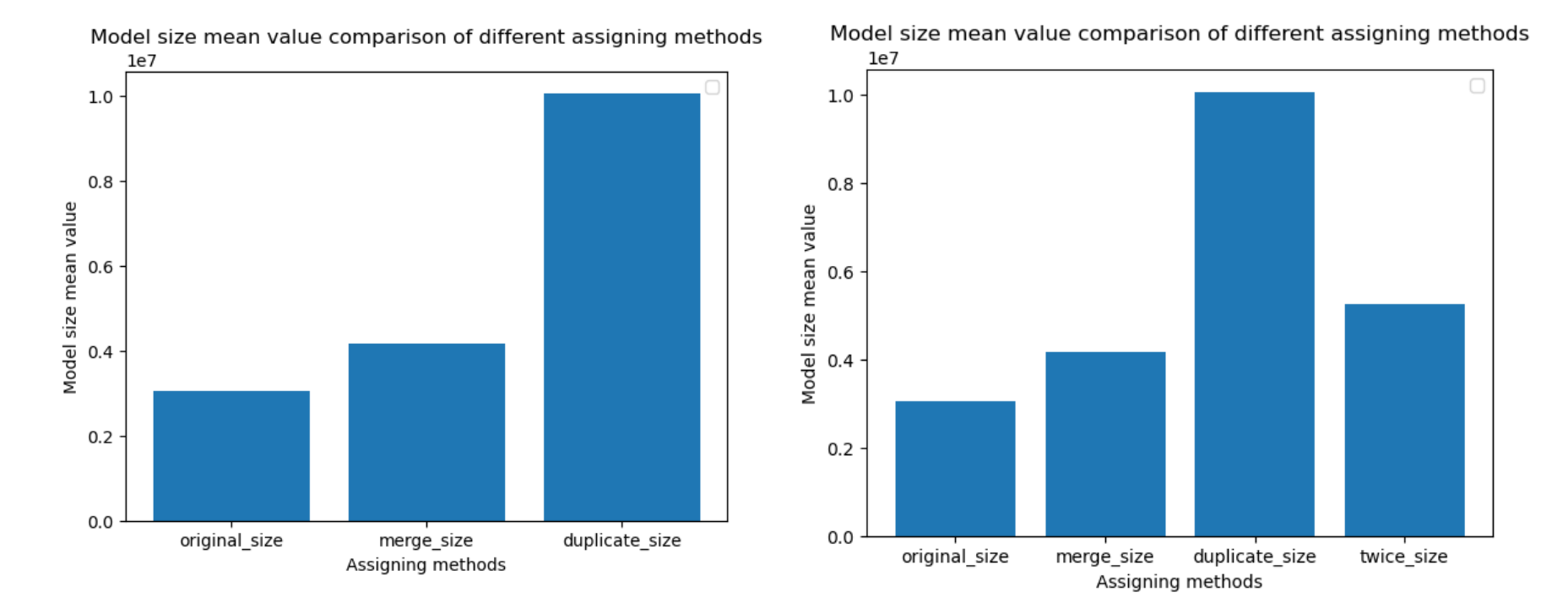

## **Assign clusters to tiles and generate tiles – Redundancy evaluation**

However, with twice clusters number, the error rises:<br>And when the redundancy sizes are similar, the merge boundaries error is smaller than duplicate clusters.

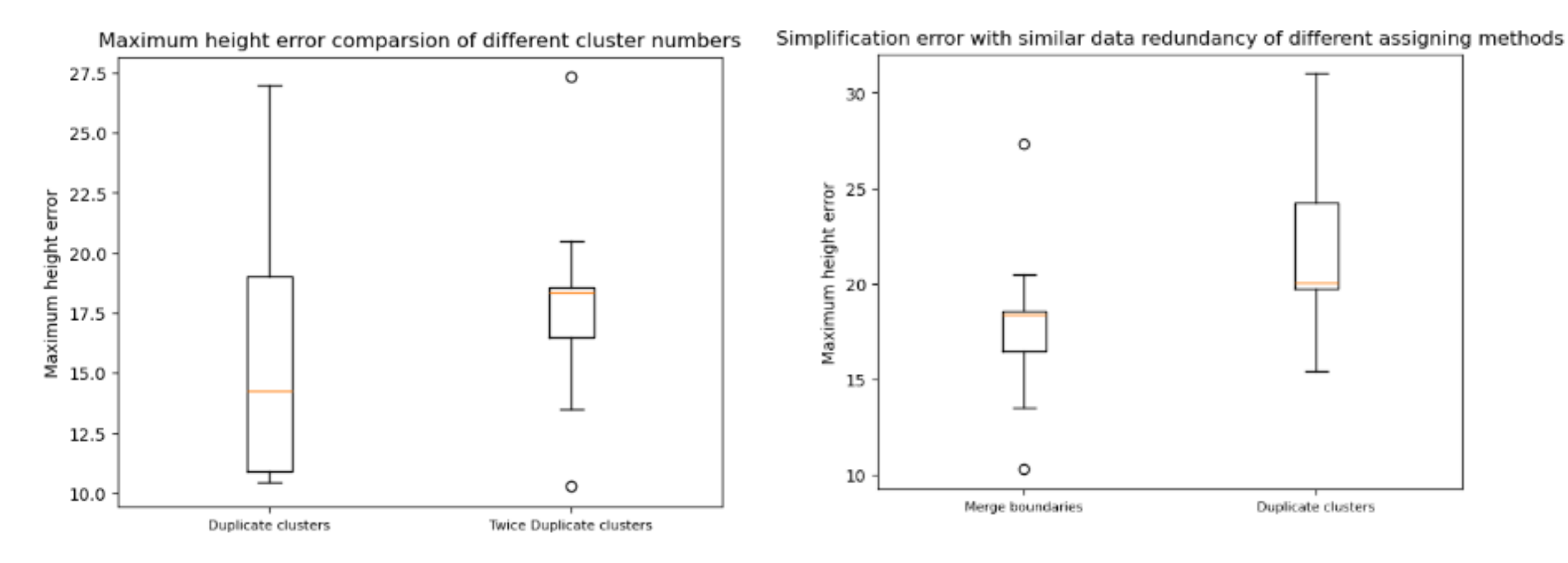

## **Construction result**

The connection between zoom 2, zoom 1, and zoom 0 tiles is visualized. The result shows that the tiles can be joined seamlessly together in visualization.

2 tile in zoom 0 (Tile 0/0/0, Tile 0/0/1), 2 tiles in zoom 1 (Tile 1/0/2, Tile 1/1/2), and 3 tiles in zoom 2 (Tile 2/0/6 - 2/2/6), 4 tiles in zoom 3 (Tile 3/0/13 - Tile 3/2/13, Tile 3/0/14) are joined togethe

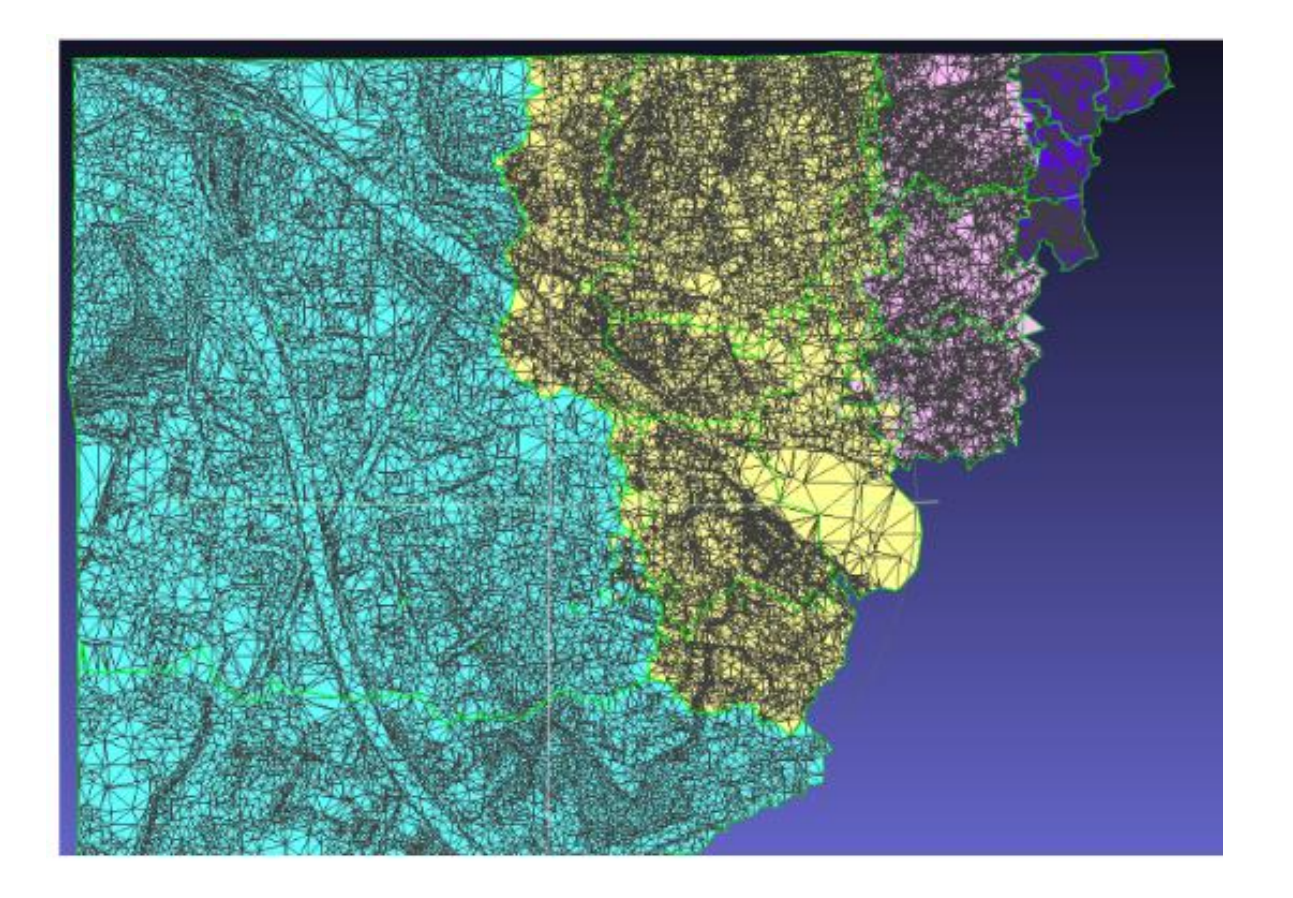

## **Construction result**

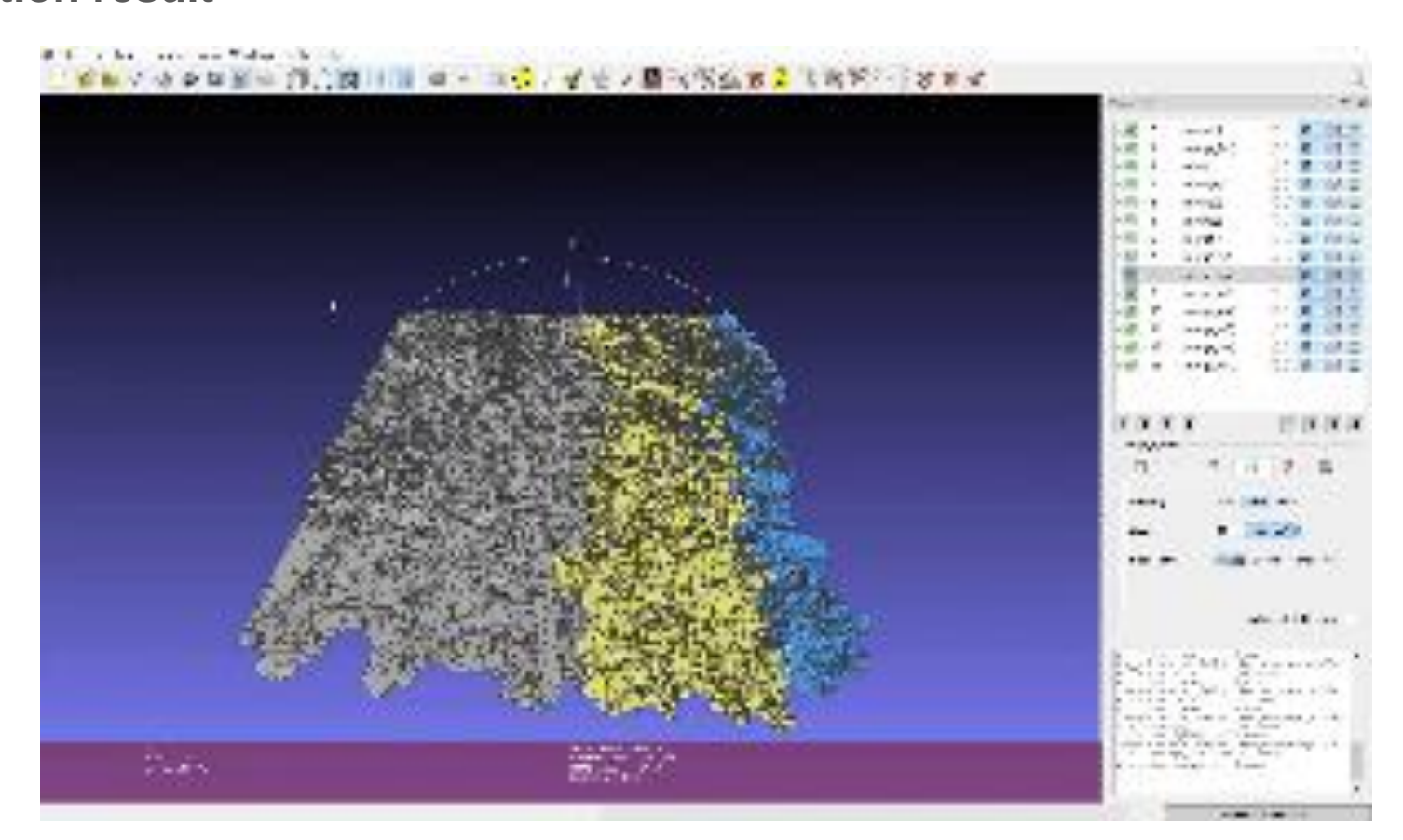

## **Construction result**

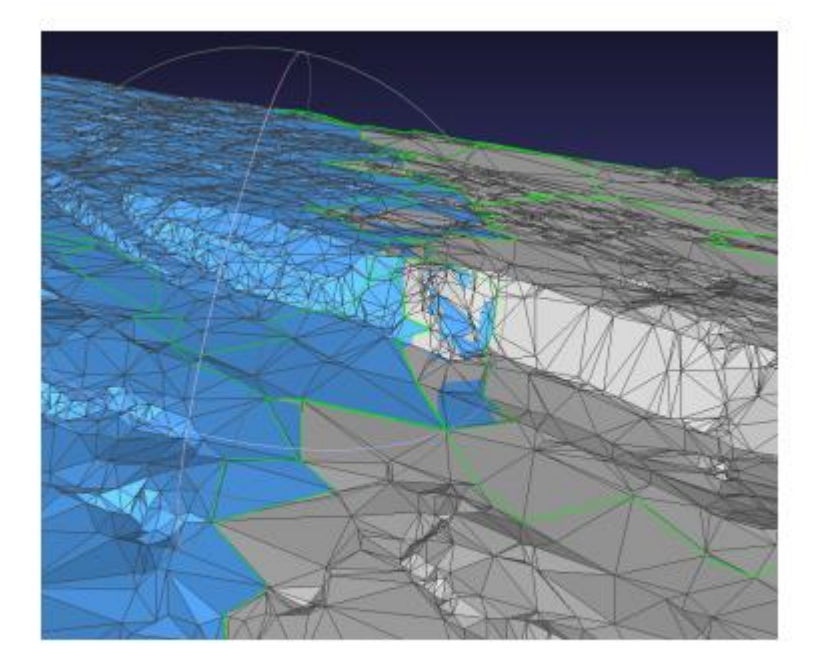

Boundaries connection between  $(a)$ zoom 2 and zoom 1

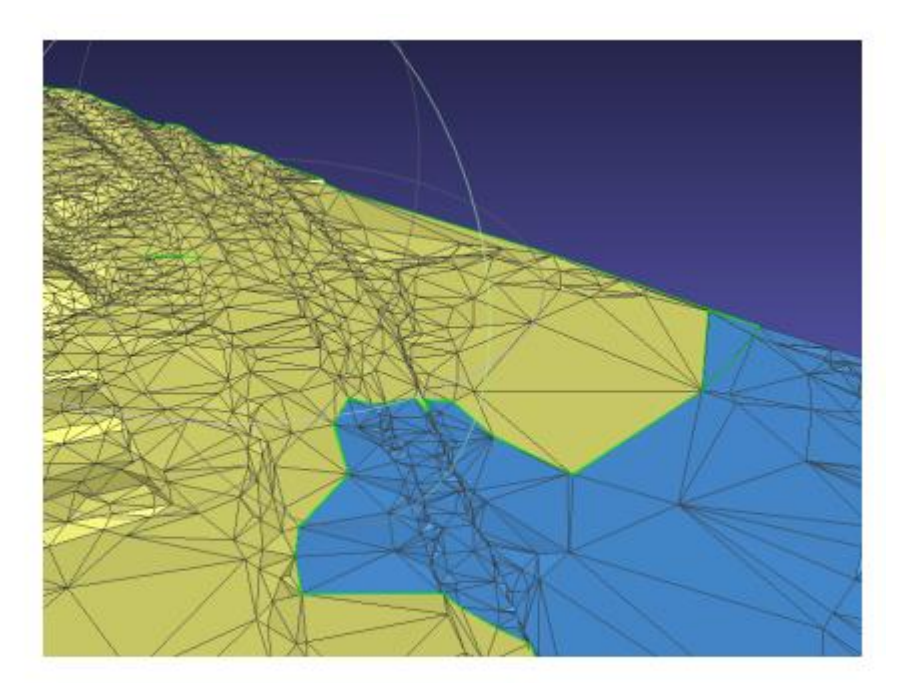

(b) Boundaries connection between zoom 0 and zoom 1

## **Construction result**

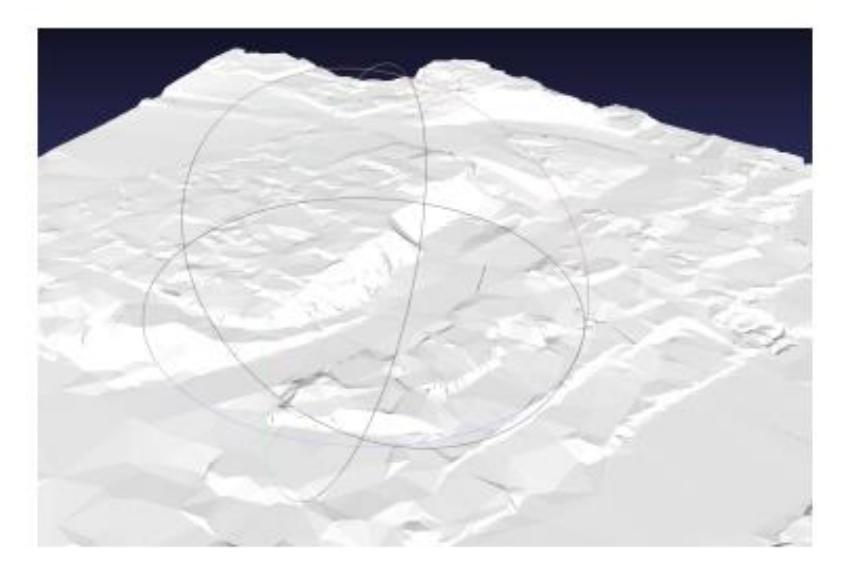

(a) Seamless connection in overlap area

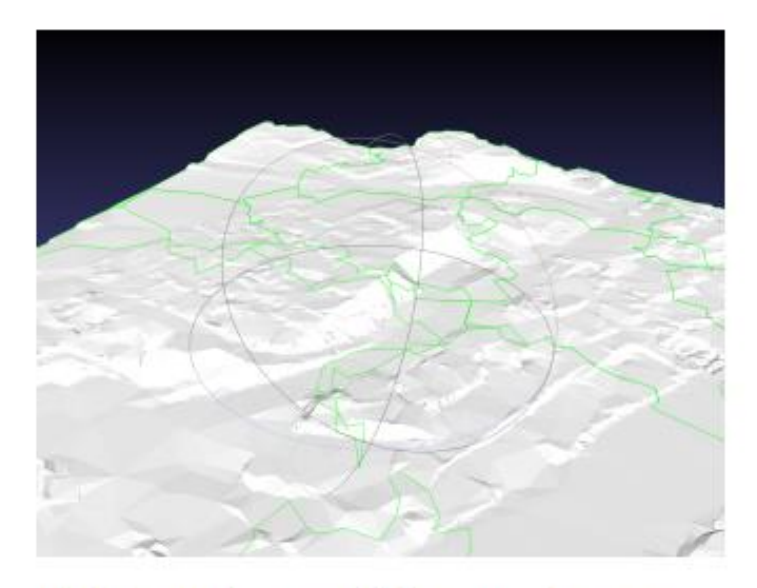

## (b) Boundaries of the overlap areas

# 5. Result and Analysis — Triangle clustering **Simplification effciency – Edgecut minimization**

Edge Cut Minimization:

Have better simplificaition result.

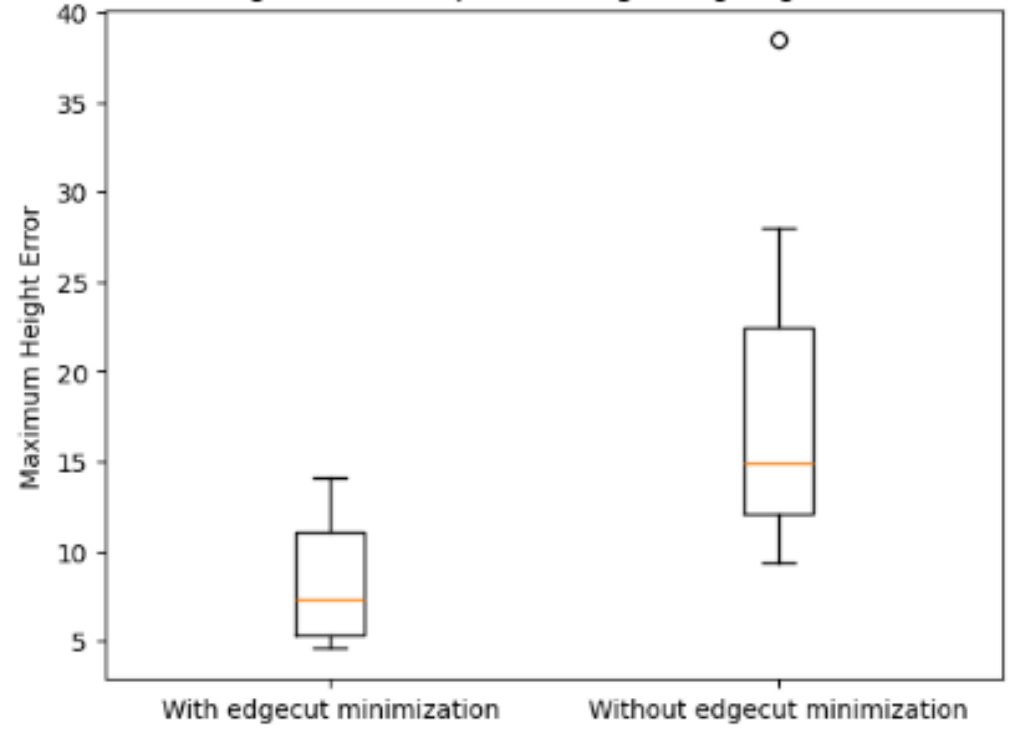

Maximum Height Error comparision regarding edgecut minimization

## 5. Result and Analysis – Triangle clustering analysis **Simplification effciency – Repartition**

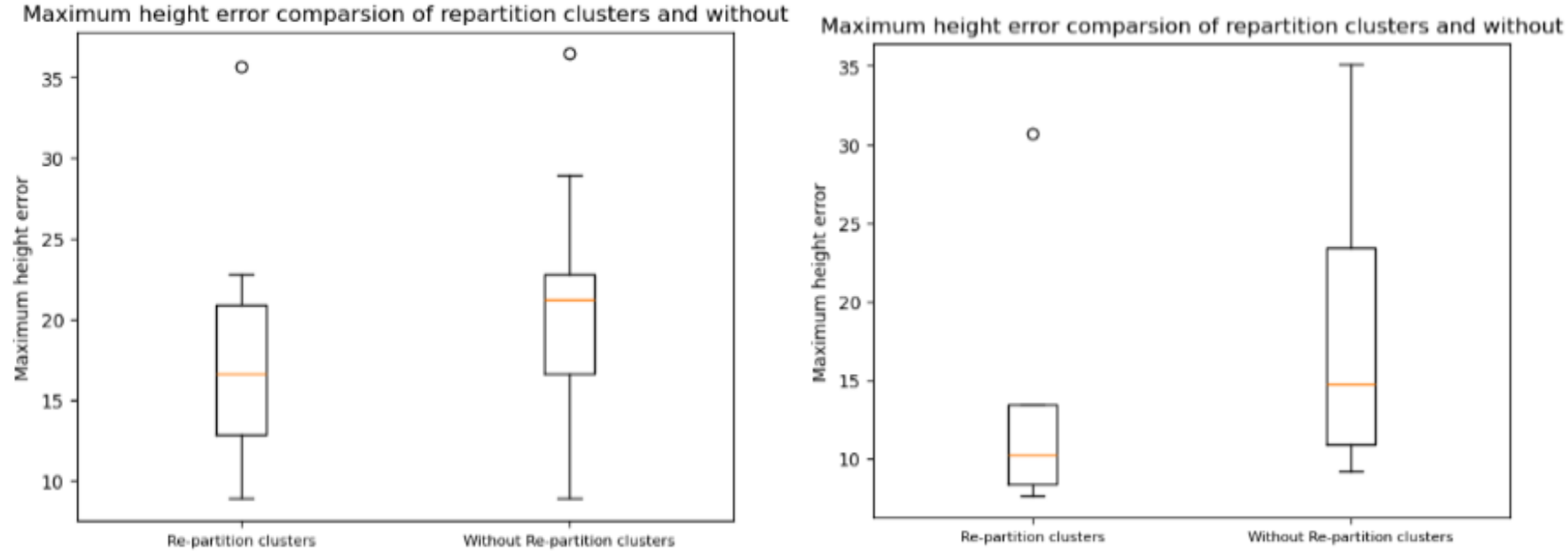

# 5. Result and Analysis – Triangle clustering analysis **Complicated edges improvement**

locked boundary

simplification 4

Unchanged (h) Changed locked

cation 4

boundary simplifi-

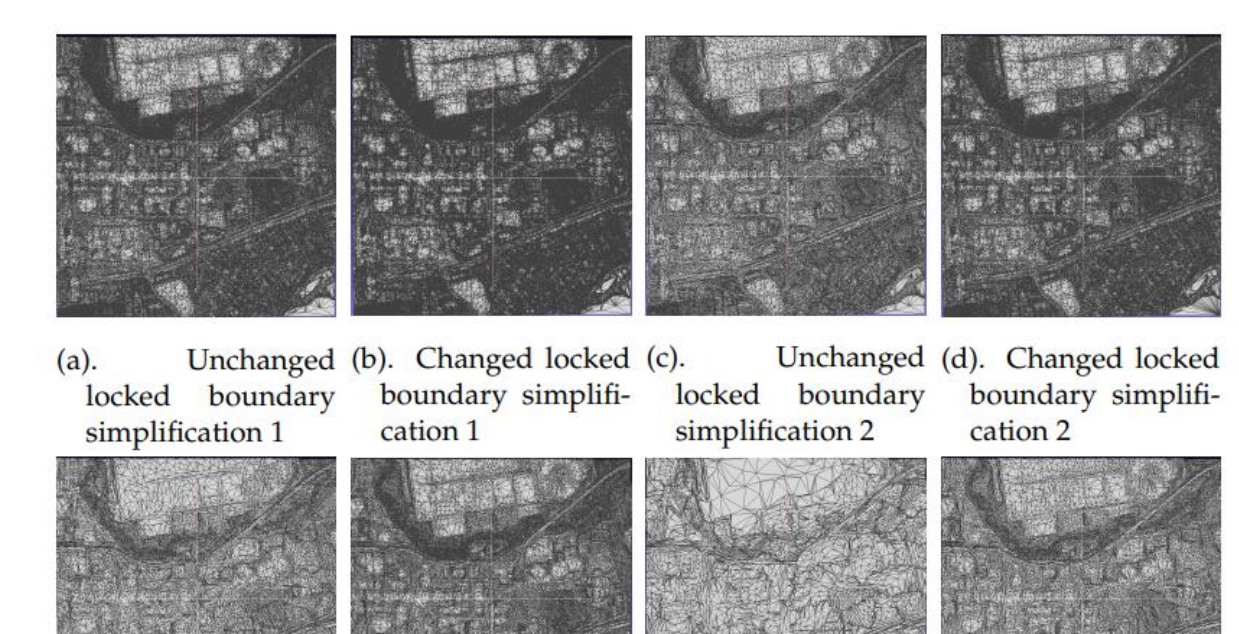

(e) Unchanged locked (f) Changed locked (g)

cation 3

boundary simplifi-

cation 3

boundary simplifi-

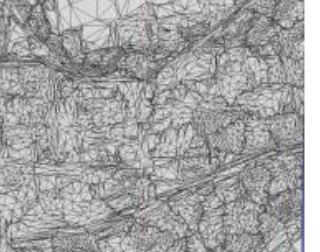

(i) Unchanged locked boundary simplification 5

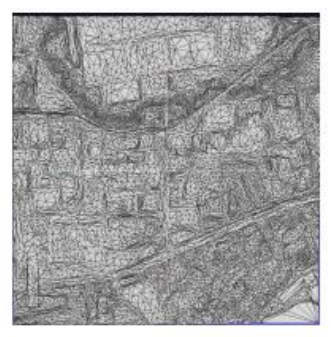

Changed locked boundary simplification 5

# 5. Result and Analysis – Triangle clustering analysis **Complicated edges improvement**

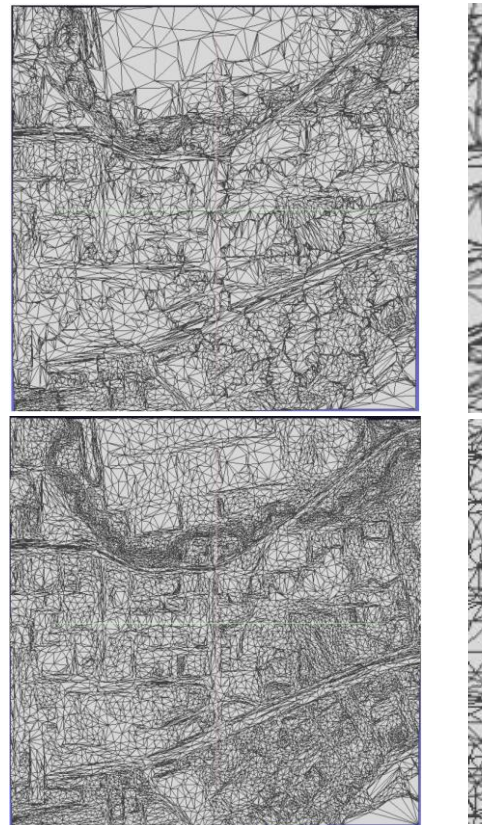

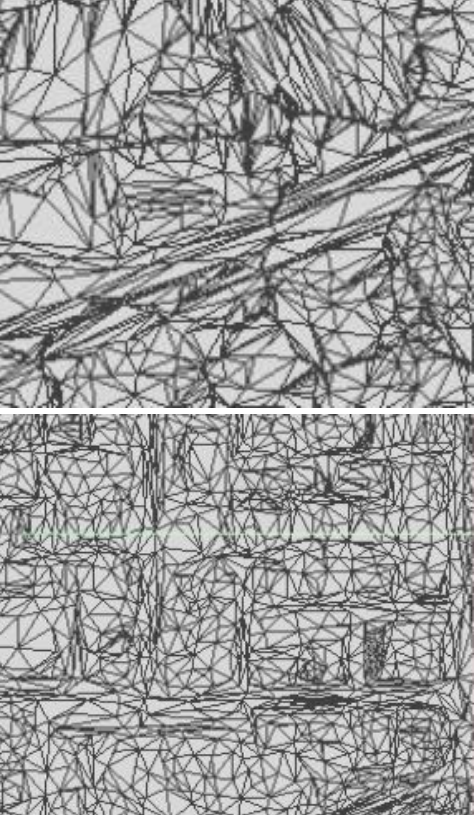

Without triangle clustering

With triangle clustering

# 5. Result and Analysis – Triangle clustering analysis **Complicated edges improvement**

The triangle clustering simplification tend to have a smoother connection with the surrounding meshes compared to the complicated boundaries area.

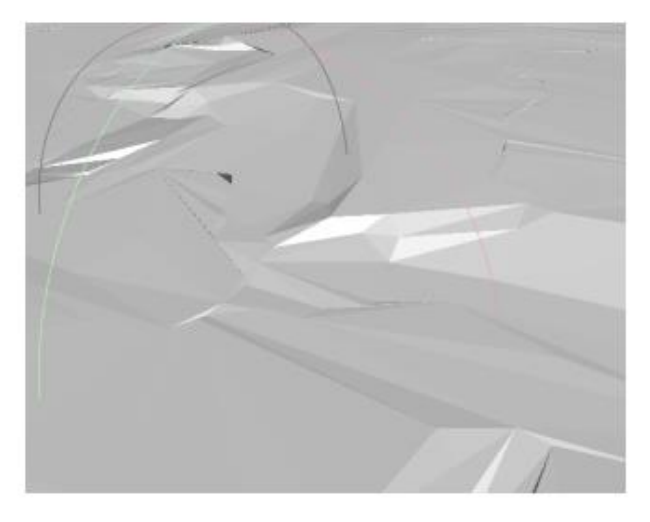

(a) Complicated boundaries artifacts

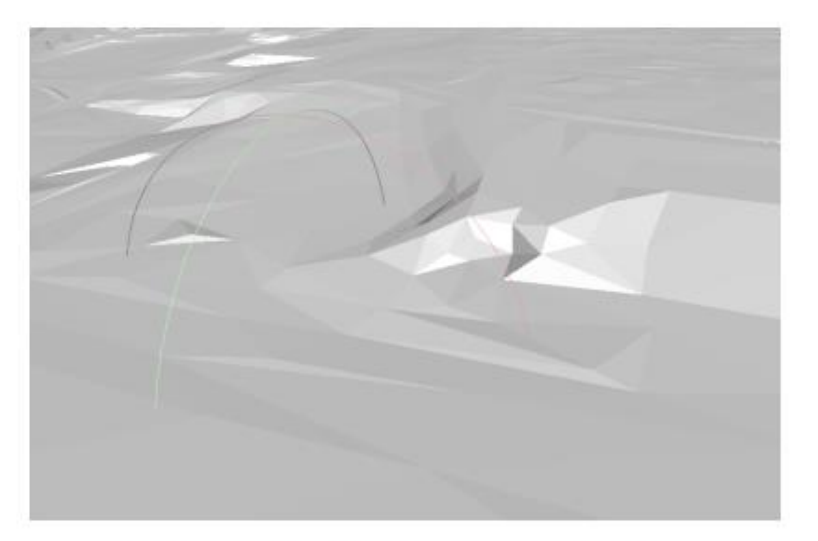

(b) Simplified boundaries artifacts

# 5. Result and Analysis – Triangle clustering analysis **More experience data:**

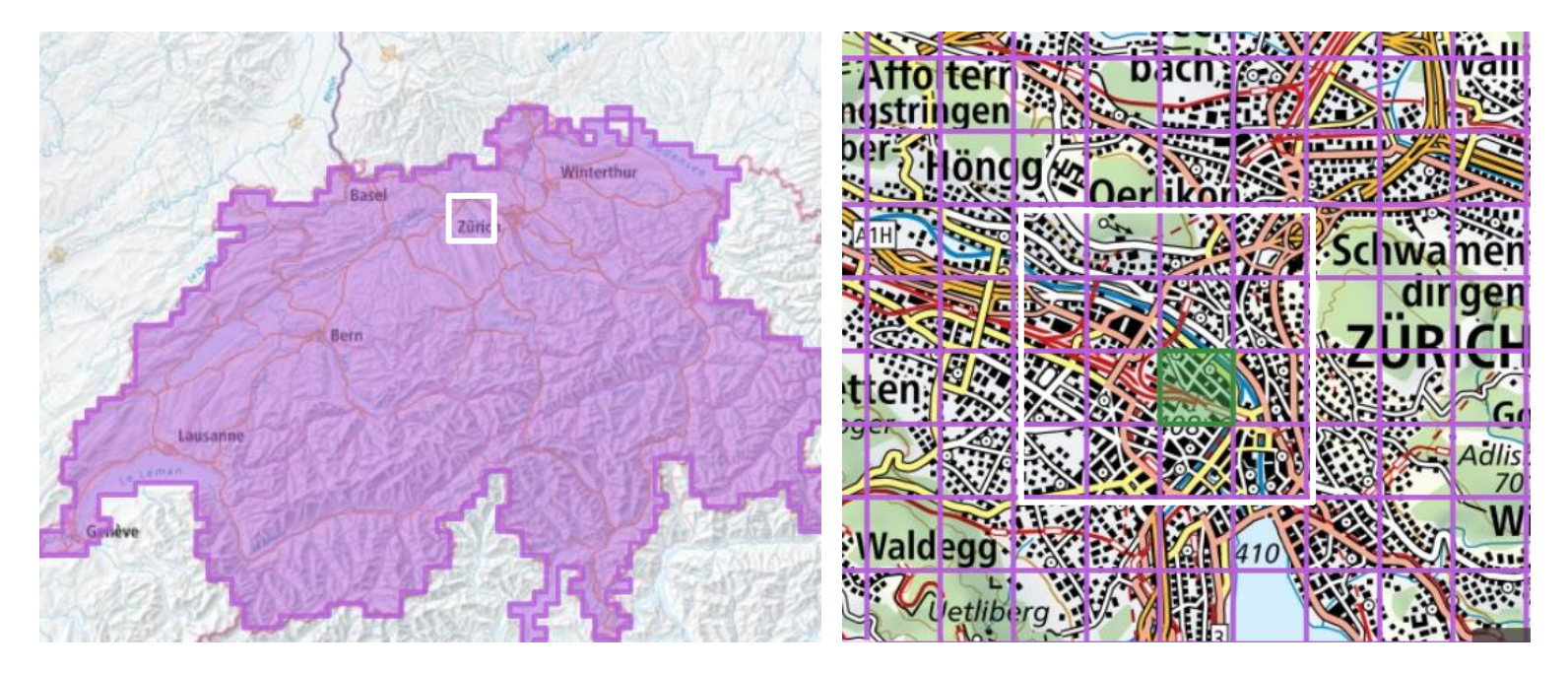

Max: 583.123 meters Min: 395.948 meter

As to Zurich, the 16 DEM tiles are combined due to time limitation, the vertices number is 1322370, and the faces number is 2643550

# 6. Conclusion

This thesis proposes a solution to build multi-LoD large-scale terrain for web map navigation. To deliver large-scale 3D terrain in web mapping, multi-LoD tiled terrain models are constructed due to the data size.

- Simplification method:
	- Edge collapse, preserved elements conserved in constraint map
- Partition solution:
	- Edge cut minimization, can improve simplification efficiency
- Triangle clustering method:
	- Improve simplification efficiency and reduce visualization artifacts
- Web tiles assigning:
	- Double zoom tiles, duplicate clusters, and boundaries merge—are proposed and tested. Boundaries merge can cost 37% redundancy.

# 6. Conclusion – Future Work

- Involves real life roads, building footprints data in the future.
- Consider elements that are not fully attached to the terrain, e.g. flyovers, tunnels, bridges.

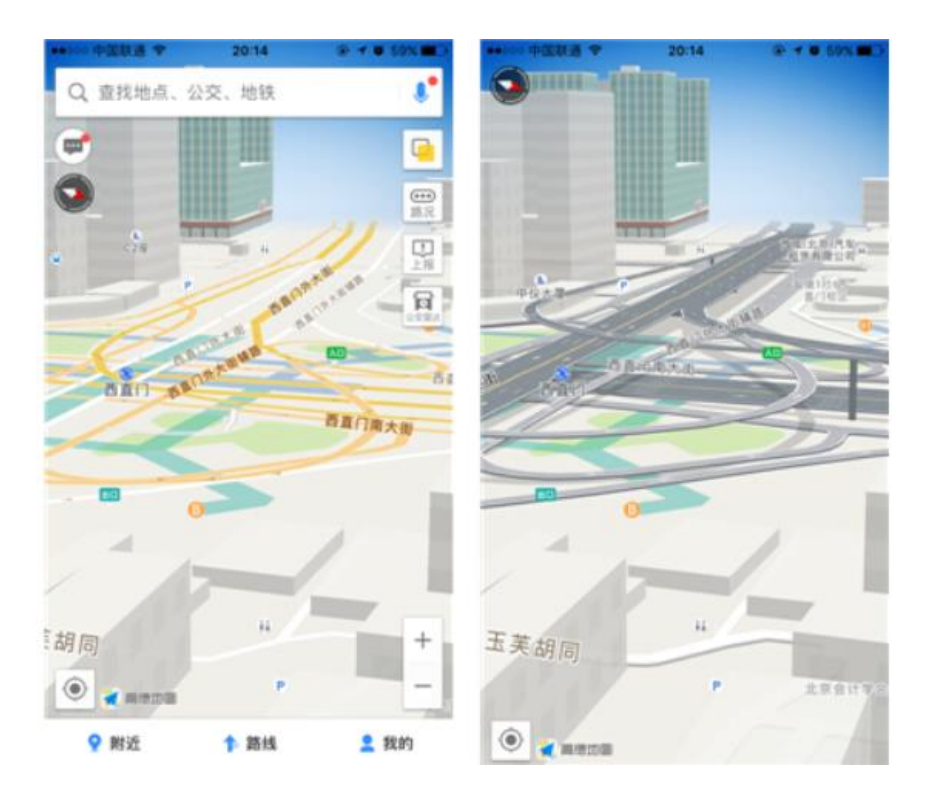

# 6. Conclusion – Future Work

- Make more test samples:
	- Make multiple zoom levels to test the connection and data redundancy.
	- Test triangle clustering effects on simplification after several simplification iteration (only 2 in the thesis and 5 on a single TIN data)
	- Experiment on various terrain conditions, China, USA, etc…
- Quantify visualization improvement of triangle clustering :
	- rasterized and calculate error per pixel.

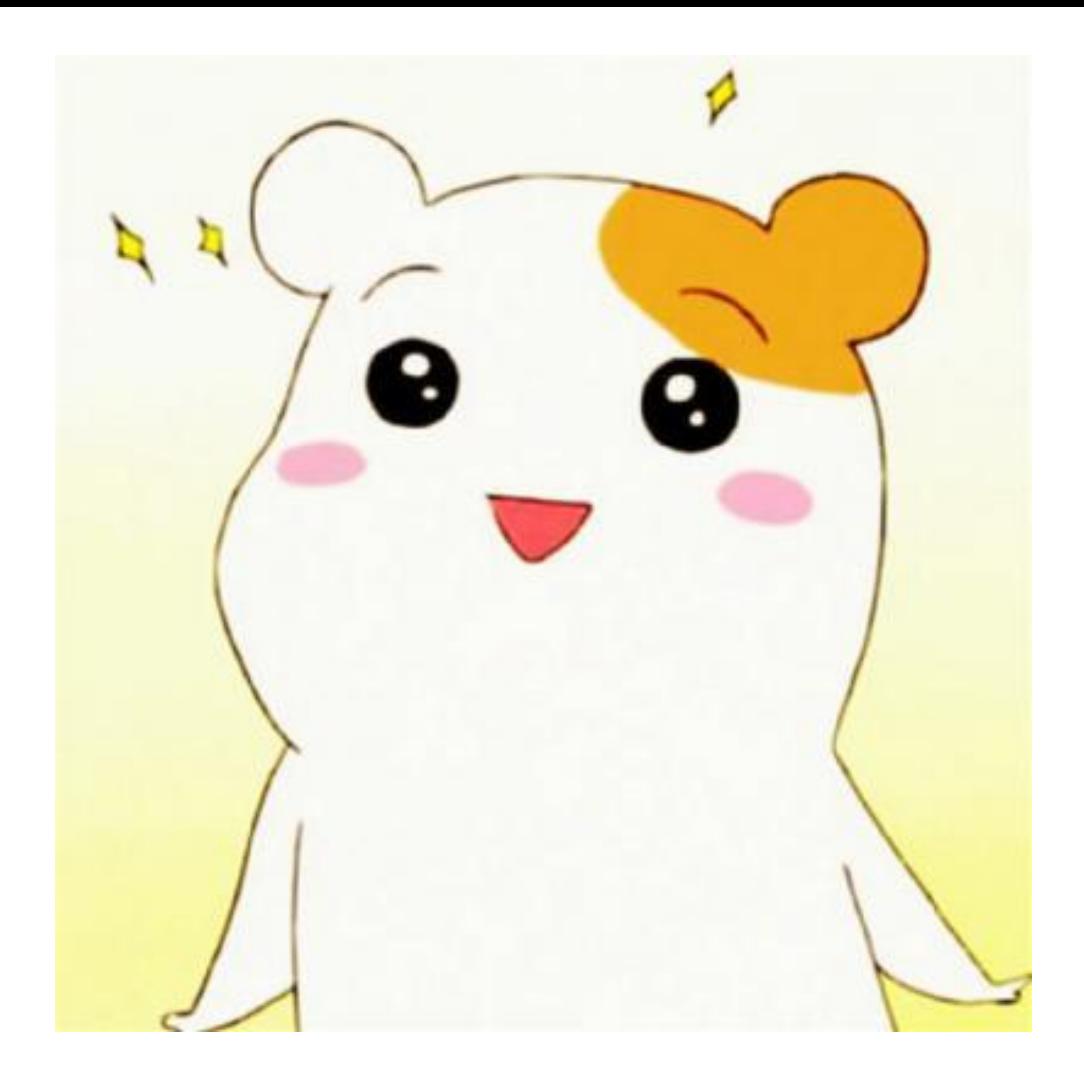

**Thank you for your listening!**

## **Questions?**